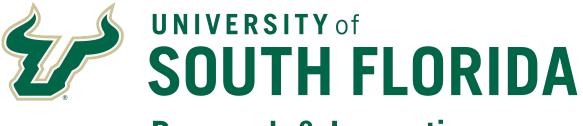

# **Research & Innovation**

# Personnel Effort Reporting Tool (PERT)

# Guidebook for USF PERT Department Representatives

## **Table of Contents**

| Links and Sponsored Research Post Award Contacts                                    | Page 1  |
|-------------------------------------------------------------------------------------|---------|
| PERT Overview, Roles, Certifiers                                                    | Page 2  |
| Cost Sharing and PERT Report Generation                                             | Page 3  |
| PERT Schedule and Requirements                                                      | Page 6  |
| PERT System Access and Navigation                                                   | Page 7  |
| <b>Retrieve &amp; Review Effort Reporting Data</b><br>Steps 1 - 12 with screenshots | Page 9  |
| <b>Changing Employee Level Effort Report Detail</b><br>Steps 1 – 6 with screenshots | Page 19 |
| <b>Correcting Rejected Employee Effort Data</b><br>Steps 1 – 8 with screenshots     | Page 22 |

## <u>Links</u>

PERT Website: http://www.usf.edu/research-innovation/sr/pa/pert.aspx

The PERT Website contains the following important resources:

- <u>General Info</u>
- PERT Schedule (PDF) | PERT Schedule (Excel)
- NIH Salary Cap Information (PDF)
- Login Assistance
- <u>PERT Training</u>
- <u>NIH Calculation Worksheet (Excel)</u>
- Pay Distribution Worksheet (Excel)
- Effort Review Checklist (PDF)
- Sample Communication (PDF)
- <u>Reminder Template (MS Word)</u>
- Sample Exit Email (MS Word)

## Other Resources

- <u>GEMS Distribution Form</u>
- <u>USF System Policy 0-313, Sponsored Research Cost Sharing</u>
- Fast Access Request Form

#### **Sponsored Research Post Award PERT Contacts**

- Earl Bare, Grant Financial Administrator <u>ebare@usf.edu (</u>813) 974-7553
- Julia Dunn, Grant Financial Administrator juliadunn@usf.edu, (813) 974-7229

## **PERT Overview**

PERT is the University's federal effort and committed cost share reporting system. Compliance with federally established Office of Management and Budget, Federal awards issued prior to December 26, 2014 are required to be managed in accordance with OMB Circulars A-21, A-110, and A-133. Federal awards issued on or after December 26, 2014 are to be managed in accordance with 2 CFR Part 200: Uniform Administrative Requirements, Cost Principles, and Audit Requirements for federal Awards (The Uniform Guidance) or the appropriate regulations applicable to the award as specified in the Notice of Award issued by the funding agency.

Uniform Guidance requires educational institutions to maintain an accurate system for reporting the percentage of time that employees devote to federally funded projects (Effort). Effort is the work or proportion of time spent on any activity and expressed as a percentage of total time. Total effort of 100% must be reported. Percent of effort does not reflect number of hours. Committed Cost Share is any project cost not borne by the sponsor (regardless of funding source) and committed by USF for the performance of an externally funded project. Such commitments must be explicitly stated in the project budget, described in the proposal narrative, or included within the sponsor's guidelines as a commitment.

## PERT Roles

- <u>Effort Central (PERT Central)</u> Sponsored Research Post Award Compliance staff responsible for generating and releasing PERT reports to the departments and coordinating university effortreporting after each semester.
- <u>Department Representatives</u> responsible for reviewing and correcting each effort report prior to certification and ensuring that any changes/corrections are updated in FAST (requires a retroactive pay distribution, a.k.a. RET submission for each change/correction).
- <u>Certifiers</u> responsible for reviewing the effort report, notifying the Department Representative of any necessary corrections or adjustments, ensuring that all effort corrections or adjustments are made prior to certifying and certifying the report.

## **PERT Certifiers**

Faculty (salary plan 22), Administration (salary plan 21) and Staff (salary plan 23) employees paid from federal funds or anyone providing cost share to a project. The federal government expects all effort reports to be completed by individuals with **first-hand knowledge** of all aspects of the work performed. The employee performing or supervising the work is in the best position to provide this information.

If this individual is no longer employed by the University the individual's supervisor, PI or Co-PI are responsible for certifying the effort report on his/her behalf. For Temporary (OPS) employees, the nature of their responsibilities may not provide sufficient information to distinguish one research project from another. In order to assure proper reporting, supervisors, PIs or Co-PIs of temporary employees are responsible for certifying the temporary employee's effort.

Note: PERT recognizes allowable certifiers. For each report, only the non-OPS employee for whom the report was generated, the project PI/Co-PI, the Department Head or Chairperson or the employee's supervisor can certify. The PI/Co-PI listed is the PI/Co-PI common to all projects in the report. If there is not a PI/Co-PI in common to every project listed on the report, the system will not recognize a PI/Co-PI certifier and the effort would then need to be certified by the supervisor. The allowable certifiers listed for each PERT report are updated via a nightly process to reflect changes in Supervisor/Reports To and/or the common PI/Co-PI (due to project changes).

## **Cost Sharing**

There are four types of Cost Sharing:

- Mandatory (Committed) required by the program as a condition of the award and therefore is obligatory and reportable.
- Salary Cap Cost Sharing (Committed) occurs when the salary for an individual exceeds the sponsor imposed limit. This is classified as Voluntary Committed cost share and must be documented within USF's system and may require reporting to the agency.
- Voluntary (Committed) offered/proposed by the grantee when not specifically required by the sponsor. The offer is included in the award directly or by reference. Voluntary Committed cost sharing expenses must be properly identified for cost accounting purposes. **Voluntary cost sharing is highly discouraged and requires approval Sponsored Research approval.**

*Note: Once proposed voluntary cost share is accepted by the sponsor, it is considered a required University commitment toward the awarded project. PERT reports Committed Cost Share only.* 

• Voluntary (Uncommitted) - unplanned cost share that does not need to be documented within the University's system or reported to the sponsors.

All employees providing cost share will need to have their pay distributed to the appropriate cost share FAST combination code to be reflected in PERT (includes salary cap cost share). The FAST combination codes are generated using the cost share chartfield information provided on the Grant Budget Release form.

The Department Representative is responsible for ensuring that payroll is distributed to the appropriate FAST combination code for cost share to the project and verifying that the information has been accurately recorded in PERT.

## **Cost Sharing**

<u>Non-Project to Project Cost Share</u> - USF unrestricted fund (RIA and E&G funds) shares in the cost of the sponsored project.

#### Example:

| बित्तेन<br>Proj/Grt | <u>Cost Share A/C</u><br>Desc | FAST Descr                     | Payroll% Effo | <u>rt% Combination</u><br>Code | <u>Oper</u><br><u>Unit</u> | GL Acct | <u>GL Deptid</u> | Eund  | Product |
|---------------------|-------------------------------|--------------------------------|---------------|--------------------------------|----------------------------|---------|------------------|-------|---------|
| 1                   |                               | DEPT OF LAVY & MENTAL HLTH     | 59            | 59 000029808                   | TPA                        | 50022   | 582000           | 10000 | 000000  |
| 2 5820105000        |                               | A Retrospective Analysis of Pu | 6             | 6 000078636                    | TPA                        | 50022   | 582000           | 22000 | 000000  |
| 3 5820107600        | COSTSHARE<br>5820107600       | Evaluation of AHCA             | 35            | 35 000114157                   | TPA                        | 50022   | 582000           | 10000 | 000000  |

Total Payroll%: 100 Effort%: 100

Of the total time worked during the reporting period, the employee's time was spent on the following (listed by line #):

- 1. 59% non-project related effort
- 2. 6% effort on Project 582010500
- 3. 35% effort committed to Project 5820107600, paid by state funds (Fund 10000)

<u>Project to Project Cost Share</u> - A non-federal sponsored project shares in the cost of another sponsored project.

Example:

| Proj-Grt     | Cost Share A/C<br>Desc             | FAST Descr                     | Payroll% Effort | <u>Section</u> | <u>Oper</u><br>Unit | GL Acct | GL Deptid | Fund  | Product |
|--------------|------------------------------------|--------------------------------|-----------------|----------------|---------------------|---------|-----------|-------|---------|
| 1 5830112800 | den antes                          | University of South florida Ce | 95 .            | 5 000082726    | TPA                 | 50021   | 583002    | 20000 | 000000  |
| 2 5830111200 | COSTSHARE<br>PROJECT TO<br>PROJECT | Center for Autism and Related  | 1               | 1 000094542    | тра                 | 50021   | 583002    | 21000 | PRJPRJ  |
| 3 5830116404 | COSTSHARE - 5830112800             | CARD to UCEDD C/S              | 4               | 4 000116576    | TPA                 | 50021   | 583002    | 21000 | PRJPRJ  |

Total Payroll%: 100 Effort%: 100

This example reports two separate instances of project-to-project committed cost share. Of the total time worked during the reporting period, the employee's time was spent on the following (listed by line #):

- 1. 95% effort on Project 5830112800
- 2. 1% effort committed to an unidentified project (paid by Project 5830111200)
- 3. 4% effort committed to Project 5830112800 (paid by Project 5830116404)

#### **PERT Report Generation**

Effort reports are generated for all employees who have salary distributed from a federally-funded project, or distributed as cost sharing through FAST pay distribution. Effort is reported at the employee record (Empl Rcd) level. The associated salary amounts are based on the Institutional Base Salary (IBS), which includes the following earning codes in FAST:

REG - Regular OVT - Overtime Earnings PPH - Prior Pay Period Hours RTA - Retro Earnings Adjust SAH - Salaried Ees Additional Hrs DOC - Dock Earnings

Earnings are prorated to align with semester dates, which seldom coincide with the biweekly pay schedule. Therefore, PERT prorates the effort within the first and last pay periods of the effort reporting period (semester boundaries).

## **Prorating Logic Chart**

|                                               | Boundary Pay<br>Period of PERT<br>Report                                 |                                            |         |                                                                                                    |                                            | Boundary Pay Period<br>of PERT Report                                         |                                               |         |                                                                                                    |
|-----------------------------------------------|--------------------------------------------------------------------------|--------------------------------------------|---------|----------------------------------------------------------------------------------------------------|--------------------------------------------|-------------------------------------------------------------------------------|-----------------------------------------------|---------|----------------------------------------------------------------------------------------------------|
| Second to last<br>pay period in<br>prior term | Last pay period in<br>prior term, First<br>pay period in<br>current term | Second<br>pay period<br>in current<br>term |         | Logic                                                                                                    | Second to<br>last pay<br>period in<br>term | Last pay period in<br>current term, first pay<br>period in subsequent<br>term | Second pay<br>period in<br>subsequent<br>term | Action  | Logic                                                                                                    |
| No Fed\$                                      | Fed \$                                                                   | Fed\$                                      |         | Generate current<br>term report and<br>include boundary<br>pay period @100%                                                                                                    | No Fed\$                                   | Fed \$                                                                        | Fed\$                                         |         | No report<br>generated for<br>current term<br>unless fed\$ in<br>prior pay periods                                                                                                    |
| Fed \$                                        | Fed \$                                                                   | No Fed \$                                  | EXCLUDE | generated for<br>current term<br>unless fed\$ in<br>subsequent pay                                                                                                    | Fed \$                                     | Fed \$                                                                        | No Fed \$                                     |         | Generate current<br>term report and<br>include boundary<br>pay period @100%                                                                                                    |
| Fed \$                                        | Fed \$                                                                   | Fed \$                                     | PRORATE | Generate current<br>term report and<br>prorate boundary<br>pay period                                                                                                    | Fed \$                                     | Fed \$                                                                        | Fed \$                                        | PRORATE | Generate current<br>term report report<br>and prorate<br>boundary pay<br>period                                                                                                    |
| No Fed\$                                      | Fed\$                                                                    |                                            |         | System cannot<br>determine which<br>term the pay<br>belongs to and<br>prorates boundary<br>pay period. This<br>will also cause a<br>report to be<br>generated for the<br>current term | No Fed\$                                   | Fed\$                                                                         |                                               |         | System cannot<br>determine which<br>term the pay<br>belongs to and<br>prorates the<br>boundary pay<br>period. This will<br>also cause a<br>report to be<br>generated for the<br>current term |

## PERT Schedule

PERT reports are generated after each semester (3 times per year). Each certification period is approximately 5 weeks. Reports are locked when generated, released to the DRs for review and the released to the certifiers.

PERT Central posts the schedule annually. The deadlines are communicated to the departments when effort reports are released for review and certification. The certification deadline is also displayed on each

PERT report. Strict adherence to these deadlines is critical in meeting federal compliance requirements for timely reporting.

Within the PERT system, there is a function to expire effort reports. During closeout of a PERT period, all uncertified reports will be expired. Upon expiration of effort reports, Sponsored Research Post Award will take steps to ensure all federal dollars are removed from payroll for that PERT period.

#### **Miscellaneous PERT Information and Requirements**

#### **Sweeps**

In accordance with the PERT Schedule, a process referred to as "PERT Sweeps" is run after each certification period to identify discrepancies between certified effort and FAST pay history. Once the differences are identified, PERT Central notifies the Department Representatives and requests RETs be submitted to move excess salary charges on projects (salary % > effort %) to unrestricted accounts. Likewise, any understated cost share (salary % < effort %) would also need to corrected.

#### **Out of Cycle Generations**

When salary charges are not distributed in accordance with the effort, retroactive expenditure transfers (RETS) should be prepared and submitted to Sponsored Research Post Award to correct the pay distribution. This should occur immediately upon discovering the distribution error(s). RETs posted in the FAST prior to the end of the certification period, will be reflected in the effort reports. A weekly process is run to generate any new effort reports that may be required due to RETs.

#### **Recertification Requests**

In the rare, infrequent and unfortunate event that a certifier certifies an incorrect report, a recertification request may be submitted to the department's Compliance Grant Financial Administrator (GFA). Not all recertification requests are approved. The Assistant Director of Sponsored Research Post Award determines approval based on the nature of the request and its justifying documentation. If approved, the report will be opened for recertification. A two week certification deadline is applied for recertification requests.

#### **PERT & FAR Matching**

As PERT reports federal effort and/or cost share (regardless of funding source), Faculty Activity Reporting (FAR) is managed through the Faculty Academic Information Reporting (FAIR) system. FAR reports the effort of instructional personnel expended in support of their assignment. Though PERT and FAR are used for very different purposes, both document faculty activity. It is critical (to avoid risk to the university) that the reports for all employees in both systems report the same level of sponsored activity. Any differences must be substantiated.

#### PERT System Access

PERT is certified via FAST. All active employees have access to FAST. Each employee's access to Self Service is setup with a User ID and a default password.

- Your Self Service User ID is your 11 digit FAST Employee ID (EmplID), an auto-generated numeric ID assigned by the system. Example of Self Service User ID: 00000012345
- Your default password is the last four digits of your Social Security number, an = sign, and the four digit year of birth. Example of Default Password: 3422=1957

As a PERT Department Representative - FAST access is required. FAST access allows users to view information for all personnel in FAST. Each user's view is limited to the information that his or her job/role requires.

The Request for FAST Access form is used to request access to FAST data. The form is completed and approved by the appropriate department level designees and forwarded it to IT. For PERT Department Representative access check the <u>Effort Representative</u> box.

### **PERT System Navigation**

#### **Certifier's Navigation:**

As a Department Representative (DR) it is important that you learn the Certifiers Navigation and how to certify effort reports. The online PERT Certifier training provides both a certification/navigation demonstration and simulation. Research Clarification or Change in Procedure (CCHIP) #0004, Mandatory Training for Effort Reporting prescribes PERT training as mandatory.

| Effort Certification Enter any information you have and click Search. Leave fields blank for a list of all values.  Find an Existing Value  Search Criteria  Empl ID begins with  Empl Record =  Report Begin Date =  Plan begins with  Fiscal Year =  Effort Certification begins with  Reject begins with  Emp Changed begins with  Compared begins with  Compared begins with  Comp | > Effort Report System -> Certify -> Effort Certification | Main Menu 👻            | Favorites 👻 🛛 N      |
|----------------------------------------------------------------------------------------------------|-----------------------------------------------------------|------------------------|----------------------|
| Find an Existing Value         Search Criteria         Empl ID begins with V         Empl Record =         Report Begin Date =         V         Report End Date =         V         Plan begins with V         Fiscal Year =         Effort Certification begins with V         Reject begins with V         Dept Admin Change begins with V                                                                                                    |                                                           |                        |                      |
| ▼ Search Criteria         Empl ID begins with ♥       Q         Empl Record =       Q         Report Begin Date =       Q         Report End Date =       Q         Plan begins with ♥       Q         Fiscal Year =       Q         Effort Certification begins with ♥       Q         Dept Admin Change begins with ♥       Q                                                                                                    | CK Search. Leave fields blank for a list of all values.   |                        |                      |
| Empl ID begins with V<br>Empl Record = V<br>Report Begin Date = V<br>Report End Date = V<br>Plan begins with V<br>Fiscal Year = V<br>Effort Certification begins with V<br>Reject begins with V                                                                                                    |                                                           | sting value            | Find an Existing V   |
| Empl Record   Report Begin Date   Image: Second Second Secon                                                |                                                           | Criteria               | ▼ Search Criter      |
| Empl Record   Report Begin Date   Image: Second Second Secon                                                |                                                           |                        | 120000022            |
| Report Begin Date   Report End Date   Plan begins with   Piscal Year   Fiscal Year   Effort Certification begins with   Reject begins with   Dept Admin Change begins with                                                                                                    |                                                           |                        |                      |
| Report End Date   Plan   begins with   Fiscal Year   Fifort Certification   begins with   Reject   begins with   Dept Admin Change                                                                                                    |                                                           | Record = 🗸             | Empl Record          |
| Plan begins with          Fiscal Year =         Effort Certification begins with          Reject begins with          Dept Admin Change begins with                                                                                                    | Q                                                         | in Date = 🗸            | Report Begin Date    |
| Fiscal Year          Effort Certification begins with           Reject begins with           Dept Admin Change begins with                                                                                                    | Q                                                         | id Date = 🗸            | Report End Date      |
| Effort Certification begins with  Reject begins with  Dept Admin Change begins with                                                                                                    |                                                           | Plan begins with 🗸     | Plan                 |
| Reject begins with V Dept Admin Change begins with V                                                                                                    |                                                           | al Year = 🗸            | Fiscal Year          |
| Dept Admin Change begins with 🗸                                                                                                    |                                                           | fication begins with 🗸 | Effort Certification |
|                                                                                                    |                                                           | Reject begins with 🗸   | Reject               |
| Emp Changed begins with 🗸                                                                                                    |                                                           | Change begins with 🗸   | Dept Admin Change    |
|                                                                                                    |                                                           | nanged begins with 🗸   | Emp Changed          |
|                                                                                                    |                                                           |                        |                      |
|                                                                                                    |                                                           |                        |                      |
| Search Clear Basic Search                                                                                                    | rch 🖉 Save Search Criteria                                | Clear Basic Sear       | Search Cle           |

PERT is certified via FAST. Effort Report System > Certify

## <u>Certify</u>

<u>Effort Certification</u> – provides certification access to the non-OPS employee for whom the report was generated. Only the employee, project PI/Co-PI, the Department Head or Chairperson or the employee's supervisor can certify.

<u>PI/Co-PI Certification for OPS</u> – lists and provides PI/Co-PI certification access to all reports generated for OPS employees that provided effort on their projects.

<u>FAST Project Information</u> – displays the project name (Descr), start and end dates, sponsor and PI information.

## **Department Representative's Navigation**

## **Retrieve and Review Effort Reporting Data**

Following the creation of effort reports, Department Representatives (DR) will be notified by Sponsored Research Post Award Compliance, that the effort reports are ready for review. During this review period, Department Representatives will be able to make adjustments to the uncertified effort reports. Missing accounts should be added, payroll percentages checked, and any changes from proposed committed cost sharing should be updated. Once adjustments are complete, the DR should unlock the reports and notify their faculty and other certifiers that the reports are ready to be reviewed and if correct, certified.

### Step 1: Navigate to Admin Effort Review

| Admin Effort Review<br>Inter any information you have ar<br>Find an Existing Value                                                                                                    | Ind clicks     Setup       Ind clicks     Use       Ind clicks     Process       Ind a New     Certify |
|----------------------------------------------------------------------------------------------------|----------------------------------------------------------------------------------------------------|
| Search Criteria                                                                                                    |                                                                                                    |
| Name begin<br>Empl ID begin<br>Empl Record =<br>Fiscal Year =<br>Report Begin Date =<br>Report End Date =<br>Salary Administration Plan begin<br>Department begin<br>Effort Certification begin<br>Emp Changed begin<br>Dept Admin Change begin<br>Reject begin | ns with                                                                                                |
| Locked for Review =                                                                                                    |                                                                                                    |

## Step 2:Using any combination of search options, enter the criteria, click Include<br/>History and click the Search button.

In the example below the following options were used:

- **Department** (FAST Dept ID format: X-XXXX-XXX)
- Effort Certification (N to view non-certified reports)

| Find an Existing Va | ue 🔨 <u>A</u> dd a New Valu | ie ) |                               |
|---------------------|-----------------------------|------|-------------------------------|
| ame:                | begins with 🐱               |      |                               |
| mpliD:              | begins with 💌               |      |                               |
| mpl Red Nbr:        | = 🗸                         |      |                               |
| scal Year:          | = 🗸                         |      |                               |
| eport Begin Date:   | = 🗸                         |      |                               |
| eport End Date:     | = 🗸                         |      |                               |
| alary Administratio | Plan: begins with 🛓         | ,    | *                             |
| epartment:          | begins with                 | ~    | 0-5830-005                    |
| fort Certification: | begins with 🛓               | 1    | N                             |
| mp Changed:         | begins with 🛓               | ,    | *                             |
| ept Admin Change:   | begins with                 | v    | *                             |
| eject:              | begins with                 | ~    | *                             |
| ocked for Review:   | = 🗸                         |      |                               |
| Include History     | Case Sensitive              |      |                               |
| Search Clea         | Basic Search                |      | B <u>Save Search Criteria</u> |

Note: When returning to the search page for another, click Clear to remove all unwanted search values.

Step 3: From the search results, click the link for report to be viewed.

| Find an Existing Value                                                                                                    | Add a New Value                                                                                                    |                                                                           |                                                                                                    |                                                                                                    |                                                                                                    |                                                                                                    |                                                                                                    |                                                                                             |                                                                                             |                                                                                                    |
|----------------------------------------------------------------------------------------------------|----------------------------------------------------------------------------------------------------|---------------------------------------------------------------------------|----------------------------------------------------------------------------------------------------|----------------------------------------------------------------------------------------------------|----------------------------------------------------------------------------------------------------|----------------------------------------------------------------------------------------------------|----------------------------------------------------------------------------------------------------|---------------------------------------------------------------------------------------------|---------------------------------------------------------------------------------------------|----------------------------------------------------------------------------------------------------|
| (1997)                                                                                                    |                                                                                                    |                                                                           |                                                                                                    |                                                                                                    |                                                                                                    |                                                                                                    |                                                                                                    |                                                                                             |                                                                                             |                                                                                                    |
| Namet                                                                                                    | begins with 🐱                                                                                                    |                                                                           |                                                                                                    |                                                                                                    |                                                                                                    |                                                                                                    |                                                                                                    |                                                                                             |                                                                                             |                                                                                                    |
| EmpliD:                                                                                                    | begins with 🐱                                                                                                    |                                                                           | Q                                                                                                    |                                                                                                    |                                                                                                    |                                                                                                    |                                                                                                    |                                                                                             |                                                                                             |                                                                                                    |
| Empl Red Nbr:                                                                                                    |                                                                                                    |                                                                           | Q                                                                                                    |                                                                                                    |                                                                                                    |                                                                                                    |                                                                                                    |                                                                                             |                                                                                             |                                                                                                    |
| Fiscal Year:                                                                                                    |                                                                                                    |                                                                           |                                                                                                    |                                                                                                    |                                                                                                    |                                                                                                    |                                                                                                    |                                                                                             |                                                                                             |                                                                                                    |
| Report Begin Date;                                                                                                    |                                                                                                    |                                                                           | la.                                                                                                    |                                                                                                    |                                                                                                    |                                                                                                    |                                                                                                    |                                                                                             |                                                                                             |                                                                                                    |
|                                                                                                    |                                                                                                    |                                                                           | (T)                                                                                                    |                                                                                                    |                                                                                                    |                                                                                                    |                                                                                                    |                                                                                             |                                                                                             |                                                                                                    |
| Report End Date:                                                                                                    |                                                                                                    |                                                                           | a                                                                                                    |                                                                                                    |                                                                                                    |                                                                                                    |                                                                                                    |                                                                                             |                                                                                             |                                                                                                    |
| Salary Administration Plan                                                                                                    | begins with 💌                                                                                                    |                                                                           | 9                                                                                                    |                                                                                                    | 1                                                                                                    |                                                                                                    |                                                                                                    |                                                                                             |                                                                                             |                                                                                                    |
| Department:                                                                                                    | begins with 🛩 0-58                                                                                                    | 30-005                                                                    |                                                                                                    |                                                                                                    |                                                                                                    |                                                                                                    |                                                                                                    |                                                                                             |                                                                                             |                                                                                                    |
| Effort Certifications                                                                                                    | begins with 🛩 N                                                                                                    |                                                                           |                                                                                                    |                                                                                                    |                                                                                                    |                                                                                                    |                                                                                                    |                                                                                             |                                                                                             |                                                                                                    |
| Emp Changed:                                                                                                    | begins with 🐱 N                                                                                                    |                                                                           |                                                                                                    |                                                                                                    |                                                                                                    |                                                                                                    |                                                                                                    |                                                                                             |                                                                                             |                                                                                                    |
| Dept Admin Change:                                                                                                    | begins with 🛩 N                                                                                                    |                                                                           |                                                                                                    |                                                                                                    |                                                                                                    |                                                                                                    |                                                                                                    |                                                                                             |                                                                                             |                                                                                                    |
| Reject:                                                                                                    | begins with 👻 N                                                                                                    |                                                                           |                                                                                                    |                                                                                                    |                                                                                                    |                                                                                                    |                                                                                                    |                                                                                             |                                                                                             |                                                                                                    |
| in procession in the second second seco                                                                                                    | Confine and the la                                                                                                    |                                                                           |                                                                                                    |                                                                                                    |                                                                                                    |                                                                                                    |                                                                                                    |                                                                                             |                                                                                             |                                                                                                    |
| ocked for Review:                                                                                                    |                                                                                                    |                                                                           | ~                                                                                                    |                                                                                                    |                                                                                                    |                                                                                                    |                                                                                                    |                                                                                             |                                                                                             |                                                                                                    |
| Include History                                                                                                    |                                                                                                    |                                                                           | *                                                                                                    |                                                                                                    |                                                                                                    |                                                                                                    |                                                                                                    |                                                                                             |                                                                                             |                                                                                                    |
| Search Clear B                                                                                                    | the second second secon | Search Criteria                                                           |                                                                                                    |                                                                                                    |                                                                                                    |                                                                                                    |                                                                                                    |                                                                                             |                                                                                             | 21 Lat. da 22                                                                                                    |
| Exclude History Cas                                                                                                    | e Sensitive<br>Iasir Search 😡 Save                                                                                                    |                                                                           | 1                                                                                                    | late Report Fod D                                                                                                    | ate Salary Administr                                                                                                    | nation Plan Department F6641 Cert                                                                                                    | Mication Tree Ch                                                                                               | anged Dept Adman                                                                            |                                                                                             | <ul> <li>1-15 or 10 (a)</li> <li>10 c kind (or Re-</li> </ul>                                                                                                    |
| Exclude History Cas<br>Search Clear g<br>Search Results                                                                                                    | e Sensitive<br>Insir, Search 🔛 Save<br>Error D Error P<br>DC000017628 0                                                                                                    | cd Nbr Fiscal Ye<br>2007                                                  | ar Broon Broin D<br>0507/2005                                                                                                    | 12/19/2006                                                                                                    | 21                                                                                                    | ntico Plan Depistment Etical Cen<br>. 0-5830-005 N                                                                                                    | N                                                                                                    | N                                                                                           |                                                                                             | DR Locked for Re                                                                                                    |
| Include History      Case     Search Results     Source Results     Rames, Robanck Terrel     Barnes, Robanck Terrel     Barnes, Robanck Terrel     Barnes, Robanck Terrel                                                                                                    | er Sensitive                                                                                                    | cd Nbr Fisical Ye<br>2007<br>2007                                         | ar Bosert Besin D<br>0507/2005<br>0507/2005                                                                                                    | 12/19/2006<br>12/19/2006                                                                                                    | 21<br>09                                                                                                    | 0-5830-005 N<br>0-5830-005 N                                                                                                    | N                                                                                                    | N                                                                                           | Change Reis<br>N                                                                            | CELocked for Re<br>DR Locked<br>DR Locked                                                                                                    |
|                                                                                                    | e Sensitive<br>lasir: Search 🔛 Save<br>Encel D Encel 2:<br>00000017/628 0<br>00000017/628 0<br>00000017/628 0                                                                                                    | 2007<br>2007<br>2007<br>2001                                              | 51 8/050/1 9/65 (a)<br>05/07/2005<br>05/07/2005<br>05/07/2005                                                                                                    | 12/19/2006<br>12/19/2006<br>12/19/2006                                                                                                    | 21<br>09<br>23                                                                                                    | 0-5830-005 N<br>0-5830-005 N<br>0-5830-005 N                                                                                                    | N<br>N                                                                                                    | 10<br>13<br>14                                                                              | Change Rose<br>N<br>N<br>N                                                                  | ci Locked for Re<br>DR Locked<br>DR Locked<br>DR Locked                                                                                                    |
|                                                                                                    | e Sensitive<br>lasic Search 🔛 Save<br>Emotio Ericel 22<br>000000517528 0<br>00000053242 0<br>00000053242 0<br>0000005327 0                                                                                                    | CI Hor Processo<br>2007<br>2007<br>2007<br>2007<br>2007                   | ST ECCORT BOSINE<br>08/07/2005<br>08/07/2005<br>08/07/2005<br>09/07/2005                                                                                                    | 12/19/2006<br>12/19/2006<br>12/19/2006<br>12/19/2006                                                                                                    | 21<br>09<br>23<br>21                                                                                                    | 0.5810-005 N<br>0.5810-005 N<br>0.5810-005 N<br>0.5810-005 N                                                                                                    | 11<br>11<br>11                                                                                                 | N<br>N<br>N                                                                                 | Charge Rile<br>N<br>N<br>N<br>N                                                             | Cl Locked for Ro<br>DR Locked<br>DR Locked<br>DR Locked<br>DR Locked                                                                                                    |
|                                                                                                    | e Sensitive<br>assir: Search 🔛 Save<br>Emotific Emotific<br>000000175230<br>000000137523<br>000000137523<br>000000137523<br>00000013752<br>00000013752<br>00000013752<br>00000013752<br>00000013755<br>00000013755<br>0000001555<br>000000155<br>000000155<br>00000015<br>00000015<br>00000015<br>00000015<br>00000015<br>00000015<br>00000015<br>00000015<br>0000001<br>0000001<br>0000001<br>0000001<br>0000001<br>0000001<br>0000001<br>0000001<br>0000001<br>0000001<br>0000001<br>0000001<br>0000001<br>0000001<br>0000001<br>0000001<br>0000001<br>0000001<br>0000001<br>00000001<br>00000001<br>00000001<br>00000001<br>00000001<br>00000001<br>00000001<br>00000001<br>0000001<br>00000001<br>00000000                                                                                                    | CINCIPACINA<br>2007<br>2007<br>2007<br>2007<br>2007<br>2007               | EX Resort Besin B<br>05/07/2005<br>05/07/2005<br>05/07/2005<br>05/07/2005<br>05/07/2005                                                                                       | 12/19/2006<br>12/19/2006<br>12/19/2006<br>12/19/2006<br>12/19/2006                                                                                                   | 21<br>09<br>23<br>21<br>09                                                                                                    | 0.5810-005 N<br>0.5810-005 N<br>0.5810-005 N<br>0.5810-005 N<br>0.5810-005 N                                                                                                    | 11<br>11<br>11<br>11                                                                                           | 2<br>2<br>2<br>2<br>2<br>2<br>2<br>2<br>2<br>2<br>2<br>2<br>2<br>2<br>2<br>2<br>2<br>2<br>2 | Change Rele<br>N<br>N<br>N<br>N                                                             | CHecked for Ex<br>OR Locked<br>OR Locked<br>OR Locked<br>OR Locked<br>OR Locked<br>OR Locked                                                                                                    |
|                                                                                                    | Encello Errot E<br>00000017824 0<br>00000017824 0<br>00000018224 0<br>0000005827 0<br>0000005827 0<br>0000005827 0<br>0000005827 4<br>0000005827 4<br>00000005827 4<br>00000005827 4<br>00000005827 4<br>00000005827 4<br>00000005827 4<br>0000005827 4<br>00000005827 4<br>00000005827 4<br>00000005827 4<br>00000005827 4<br>00000005827 4<br>00000005827 4<br>0000005827 4<br>000000000000000000000000000000000000                                                                                                    | CENTER<br>2007<br>2007<br>2007<br>2007<br>2007<br>2007<br>2007            | SK Bosen Drein D<br>0807/2008<br>0807/2008<br>0807/2008<br>0807/2008<br>0807/2008<br>0807/2008                                                                                | 12/19/2006<br>12/19/2006<br>12/19/2006<br>12/19/2006<br>12/19/2006<br>12/19/2006                                                                                     | 21<br>09<br>23<br>21<br>09<br>09                                                                                                 | 0.5830-005 N<br>0.5830-005 N<br>0.5830-005 N<br>0.5830-005 N<br>0.5830-005 N                                                                                                    | N<br>N<br>N<br>N<br>N                                                                                          | N<br>N<br>N<br>N                                                                            | Changin Rele<br>N<br>N<br>N<br>N<br>N                                                       | CELEOCHOOL OF DE<br>DELEOCHOO<br>DELEOCHOO<br>DELEOCHOO<br>DELEOCHOO<br>DELEOCHOO<br>DELEOCHOO<br>DELEOCHOO                                                                                                    |
|                                                                                                    | e Sensitive<br>assir: Search 🔛 Save<br>Emotific Emotific<br>000000175230<br>000000137523<br>000000137523<br>000000137523<br>00000013752<br>00000013752<br>00000013752<br>00000013752<br>00000013755<br>00000013755<br>0000001555<br>000000155<br>000000155<br>00000015<br>00000015<br>00000015<br>00000015<br>00000015<br>00000015<br>00000015<br>00000015<br>0000001<br>0000001<br>0000001<br>0000001<br>0000001<br>0000001<br>0000001<br>0000001<br>0000001<br>0000001<br>0000001<br>0000001<br>0000001<br>0000001<br>0000001<br>0000001<br>0000001<br>0000001<br>0000001<br>00000001<br>00000001<br>00000001<br>00000001<br>00000001<br>00000001<br>00000001<br>00000001<br>0000001<br>00000001<br>00000000                                                                                                    | CINCIPACINA<br>2007<br>2007<br>2007<br>2007<br>2007<br>2007               | EX Resort Besin B<br>05/07/2005<br>05/07/2005<br>05/07/2005<br>05/07/2005<br>05/07/2005                                                                                       | 12/19/2006<br>12/19/2006<br>12/19/2006<br>12/19/2006<br>12/19/2006                                                                                                   | 21<br>09<br>23<br>21<br>09                                                                                                    | 0.5810-005 N<br>0.5810-005 N<br>0.5810-005 N<br>0.5810-005 N<br>0.5810-005 N                                                                                                    | 11<br>11<br>11<br>11                                                                                           | 2<br>2<br>2<br>2<br>2<br>2<br>2<br>2<br>2<br>2<br>2<br>2<br>2<br>2<br>2<br>2<br>2<br>2<br>2 | Change Rele<br>N<br>N<br>N<br>N                                                             | CHecked for Ex<br>OR Locked<br>OR Locked<br>OR Locked<br>OR Locked<br>OR Locked<br>OR Locked                                                                                                    |
|                                                                                                    | Estrative     Encello     Encello          | 2007<br>2007<br>2007<br>2007<br>2007<br>2007<br>2007<br>2007              | SI Researd Design D<br>0507/2005<br>0507/2005<br>0507/2005<br>0507/2005<br>0507/2005<br>0507/2005<br>0507/2005                                                                | 12/19/2006<br>12/19/2006<br>12/19/2006<br>12/19/2006<br>12/19/2006<br>12/19/2006<br>12/19/2006<br>12/19/2006<br>12/19/2006                                           | 21<br>09<br>23<br>21<br>09<br>09                                                                                                 | 0-5830-005 N<br>0-5830-005 N<br>0-5830-005 N<br>0-5830-005 N<br>0-5830-005 N<br>0-5830-005 N<br>0-5830-005 N<br>0-5830-005 N<br>0-5830-005 N                                                 | N<br>N<br>N<br>N<br>N                                                                                          | N<br>N<br>N<br>N                                                                            | Changin Rele<br>N<br>N<br>N<br>N<br>N                                                       | CELOCKED FOR EX-<br>DELOCKED<br>DELOCKED<br>DELOCKED<br>DELOCKED<br>DELOCKED<br>DELOCKED<br>DELOCKED<br>DELOCKED<br>DELOCKED                                                                                                    |
|                                                                                                    |                                                                                                    | 2007<br>2007<br>2007<br>2007<br>2007<br>2007<br>2007<br>2007              | ST Riccord Brevin B<br>DED7/2005<br>DED7/2005<br>DED7/2005<br>DED7/2005<br>DED7/2005<br>DED7/2005<br>DED7/2005<br>DED7/2005<br>DED7/2005                                      | 12/19/2006<br>12/19/2006<br>12/19/2006<br>12/19/2006<br>12/19/2006<br>12/19/2006<br>12/19/2006<br>12/19/2006<br>12/19/2006                                           | 21<br>09<br>22<br>21<br>09<br>09<br>09<br>09<br>09<br>09<br>09<br>09<br>09<br>09<br>00<br>00<br>00                               | 0-5810-005 N<br>0-5810-005 N<br>0-5810-005 N<br>0-5810-005 N<br>0-5810-005 N<br>0-5810-005 N<br>0-5820-005 N<br>0-5820-005 N                                                                 | 8<br>8<br>8<br>8<br>8<br>8<br>8<br>8<br>8<br>8<br>8<br>8<br>8<br>8<br>8<br>8<br>8<br>8<br>8                    |                                                                                             | N<br>N<br>N<br>N<br>N<br>N<br>N<br>N<br>N<br>N<br>N<br>N                                    | CELECTED<br>DELECTED<br>DELECTED<br>DELECTED<br>DELECTED<br>DELECTED<br>DELECTED<br>DELECTED<br>DELECTED<br>DELECTED                                                                                                    |
| Include History     Crear     Search Results     Search Results |                                                                                                    | 2007<br>2007<br>2007<br>2007<br>2007<br>2007<br>2007<br>2007              | ST RICCOL DISCIDE<br>DED7/2005<br>DED7/2005<br>DED7/2005<br>DED7/2005<br>DED7/2005<br>DED7/2005<br>DED7/2005<br>DED7/2005<br>DED7/2005<br>DED7/2005<br>DED7/2005              | 12/19/2006<br>12/19/2006<br>12/19/2006<br>12/19/2006<br>12/19/2006<br>12/19/2006<br>12/19/2006<br>12/19/2006<br>12/19/2006<br>12/19/2006<br>12/19/2006               | 21<br>09<br>22<br>21<br>09<br>09<br>09<br>09<br>09<br>09<br>09<br>09<br>09<br>09<br>09<br>09<br>09                               | 0-5830-005 N<br>0-5810-005 N<br>0-5810-005 N<br>0-5810-005 N<br>0-5830-005 N<br>0-5830-005 N<br>0-5830-005 N<br>0-5830-005 N<br>0-5830-005 N<br>0-5830-005 N                                 | 13<br>13<br>13<br>13<br>13<br>14<br>15<br>15<br>15<br>15<br>15<br>15<br>15<br>15<br>15<br>15<br>15<br>15<br>15 |                                                                                             | N<br>N<br>N<br>N<br>N<br>N<br>N<br>N<br>N<br>N<br>N<br>N<br>N<br>N<br>N<br>N                | CELOCATOLICES<br>DR.Locked<br>DR.Locked<br>DR.Locked<br>DR.Locked<br>DR.Locked<br>DR.Locked<br>DR.Locked<br>DR.Locked<br>DR.Locked<br>DR.Locked<br>DR.Locked                                                                                                    |
| becade History      Case     Search Results     Search Results  | Emplo     Emplo     E      | 2007<br>2007<br>2007<br>2007<br>2007<br>2007<br>2007<br>2007              | ST 8/05/01 0/5/ 010<br>05/07/2005<br>05/07/2005<br>05/07/2005<br>05/07/2005<br>05/07/2005<br>05/07/2005<br>05/07/2005<br>05/07/2005<br>05/07/2005                             | 12/19/2006<br>12/19/2006<br>12/19/2006<br>12/19/2006<br>12/19/2006<br>12/19/2006<br>12/19/2006<br>12/19/2006<br>12/19/2006<br>12/19/2006<br>12/19/2006               | 21<br>09<br>22<br>21<br>21<br>09<br>09<br>09<br>09<br>09<br>09<br>09<br>09<br>09<br>09<br>09<br>09<br>09                         | 0-5810-005 N<br>0-5810-005 N<br>0-5810-005 N<br>0-5810-005 N<br>0-5810-005 N<br>0-5810-005 N<br>0-5810-005 N<br>0-5810-005 N<br>0-5810-005 N<br>0-5810-005 N                                 | 8<br>8<br>8<br>8<br>8<br>8<br>8<br>8<br>8<br>8<br>8<br>8<br>8<br>8<br>8<br>8<br>8<br>8<br>8                    | 2<br>2<br>2<br>2<br>2<br>2<br>2<br>2<br>2<br>2<br>2<br>2<br>2<br>2<br>2<br>2<br>2<br>2<br>2 | N<br>N<br>N<br>N<br>N<br>N<br>N<br>N<br>N<br>N<br>N<br>N<br>N<br>N<br>N<br>N<br>N<br>N<br>N | CELOCKED OF LOCKED<br>DR.Locked<br>DR.Locked<br>DR.Locked<br>DR.Locked<br>DR.Locked<br>DR.Locked<br>DR.Locked<br>DR.Locked<br>DR.Locked<br>DR.Locked                                                                                                    |
| Search Results<br>Barnes Rodenck Terrel<br>Barnes Alics & Elzabeth<br>Barter Elicis &<br>Dris Eliceta D<br>Espinos Aver Bathel<br>Endmas Amelia Jan<br>Occused Mendeta<br>Terren Darrel &                                                                                                    | e Sensitive<br>lasic Search 🖶 Save<br>COUDD017828 0<br>000000017828 0<br>000000053242 0<br>00000053249 0<br>00000053249 0<br>00000053249 0<br>0000005324 0<br>0000005324 0<br>000000554 0<br>000000554 0<br>0000005054 0<br>0000005054 0<br>0000005054 0<br>0000005054 0<br>0000005054 0<br>00000000000000000000000000000000000                                                                                                    | 41/2012 2007<br>2007<br>2007<br>2007<br>2007<br>2007<br>2007<br>200       | SI Eleccit Discito<br>0507/2008<br>0507/2008<br>0507/2008<br>0507/2008<br>0507/2008<br>0507/2008<br>0507/2008<br>0507/2008<br>0507/2008<br>0507/2008<br>0507/2008             | 12/19/2006<br>12/19/2006<br>12/19/2006<br>12/19/2006<br>12/19/2006<br>12/19/2006<br>12/19/2006<br>12/19/2006<br>12/19/2006<br>12/19/2006<br>12/19/2006               | 21<br>09<br>22<br>21<br>09<br>09<br>09<br>09<br>09<br>09<br>09<br>09<br>09<br>09<br>09<br>09<br>09                               | 0-5830-005 N<br>0-5830-005 N<br>0-5830-005 N<br>0-5830-005 N<br>0-5830-005 N<br>0-5830-005 N<br>0-5830-005 N<br>0-5830-005 N<br>0-5830-005 N<br>0-5830-005 N<br>0-5830-005 N<br>0-5830-005 N | 13<br>13<br>13<br>13<br>13<br>14<br>15<br>15<br>15<br>15<br>15<br>15<br>15<br>15<br>15<br>15<br>15<br>15<br>15 |                                                                                             | N<br>N<br>N<br>N<br>N<br>N<br>N<br>N<br>N<br>N<br>N<br>N<br>N<br>N<br>N<br>N                | RELOCATION EX<br>DRILCOM<br>DRILCOM |
| Include History     Crear     Search Clear     Search Results     Search Results   | Emotio Emote:<br>assic Search III Save<br>Emotio Emote:<br>0000001782810<br>000000532420<br>000000532490<br>000000532490<br>000000532490<br>000000532490<br>000000532490<br>000000532490<br>000000532490<br>000000532490<br>000000532490<br>0000005329130<br>0000005329130<br>000000510529<br>000000531590<br>000000510590<br>000000510590<br>0000000510590<br>0000000510590<br>0000000510590<br>0000000510590<br>0000000510590<br>0000000510590<br>0000000510590<br>0000000510590<br>0000000510590<br>0000000510590<br>0000000510590<br>0000000510590<br>0000000510590<br>0000000510590<br>000000051050<br>00000005100<br>0000000510<br>0000000510<br>000000510<br>000000510<br>0000000510<br>000000510<br>0000000510<br>000000510<br>0000000<br>000000<br>000000<br>000000<br>000000                                                                                                    | CONTRACTOR<br>2007<br>2007<br>2007<br>2007<br>2007<br>2007<br>2007<br>200 | ST 6/02/01 0/22 (0)<br>05/07/2005<br>05/07/2005<br>05/07/2005<br>05/07/2005<br>05/07/2005<br>05/07/2005<br>05/07/2005<br>05/07/2005<br>05/07/2005<br>05/07/2005<br>05/07/2005 | 12/19/2006<br>12/19/2006<br>12/19/2006<br>12/19/2006<br>12/19/2006<br>12/19/2006<br>12/19/2006<br>12/19/2006<br>12/19/2006<br>12/19/2006<br>12/19/2006<br>12/19/2006 | 21<br>09<br>22<br>21<br>09<br>09<br>09<br>09<br>09<br>22<br>22<br>22<br>22<br>22<br>21<br>22<br>22<br>22<br>22<br>22<br>22<br>22 | 0-5810-005 N<br>0-5810-005 N<br>0-5810-005 N<br>0-5810-005 N<br>0-5810-005 N<br>0-5810-005 N<br>0-5810-005 N<br>0-5830-005 N<br>0-5830-005 N<br>0-5830-005 N<br>0-5830-005 N<br>0-5830-005 N | 8<br>2<br>2<br>2<br>2<br>2<br>2<br>2<br>2<br>2<br>2<br>2<br>2<br>2<br>2<br>2<br>2<br>2<br>2<br>2               |                                                                                             | N<br>N<br>N<br>N<br>N<br>N<br>N<br>N<br>N<br>N<br>N<br>N<br>N<br>N<br>N<br>N<br>N<br>N<br>N | CELECCICIC CERC<br>DELECERO<br>DELECERO<br>DELECERO<br>DELECERO<br>DELECERO<br>DELECERO<br>DELECERO<br>DELECERO<br>DELECERO<br>DELECERO<br>DELECERO<br>DELECERO                                                                                                    |

Search Results Include:

- Number of results found
- Employee's information: Name, EmplID and Empl Rcd Nbr
- Fiscal Year (report was generated)
- Report Begin and End Date
- Salary Administration Plan (0\_ = OPS; 21 = Administration; 22 = Faculty; 23 = Staff)
- Department
- Effort Certification (N No, Y-Yes or E-Expired)
- Emp Changed (N to view effort not changed by the employee)
- Dept Admin Change (N No, Y-Yes)
- Reject (N No, Y-Yes)
- Locked for Review (Locked, Locked for DR Review, Unlocked)

Note: If multiple results are found matching the search criteria, a Search Results listing will appear at the bottom of the screen. Multiple rows may appear for each employee, representing multiple jobs (Empl Rcds) or multiple Effort Reports, each representing a different reporting period.

Step 4: The Effort Report Details page appears. The section header (top blue bar) displays the number of rows associated with the reported effort. Rows are added for each change that is made to the report. History is maintained by effective date (Eff Date) for each update/correction made to an employee's effort detail. Row 1 is always the most up-to-date record. If the record has 3 rows of employee level detail, **3 of 3** is the original and **1 of 3** contains the most up-to-date detailed information.

| Effort Report Detail 🔪 Effort Comments 🍸 Post Certification Comments 🍸 Allowable Certifier                                                                                                | 'S           |             |            |                    |                   |                 |
|----------------------------------------------------------------------------------------------------|--------------|-------------|------------|--------------------|-------------------|-----------------|
| mployee Level                                                                                                    |              |             | <u>Fir</u> | id   View All      | First 🛃 1 of      | 1 🕨 Last        |
| EmpliD:       00000023913       EmpliRcd#:       0 Name:       Joseph,Ruby A       Sal Plan:       22         Eff Date:       02/27/2007       Image: Report Period:       08/07/2006     |              | =           |            |                    |                   |                 |
| Account Details                                                                                                    |              | Cust        | omize   Fi | nd   🛄 🛛 F         | First 💽 1 of 1 🛙  | Last            |
| Proj.Grt         'Combo Code         FAST Descr         Payroll%         Cost<br>Share%         Effort%         Oper<br>Unit                                                              | FAST<br>Dept | <u>Fund</u> | Prod       | <u>Chartfield1</u> | <u>SRN Number</u> |                 |
| 1 5830047400 000032238 C GEAR UP 2 (Memorial) 100 100 TPA                                                                                                    | 583005       | 20000       | 000000     | 0000000            | 5830474K0         | ÷ =             |
| FTE: 1.000000Totals for Payroll%: 100 Effort%: 100<br>DA Comments: PERT Comment: Pay ending 10-AUG-2006 was included at 40 percent. Pay<br>ending 28-DEC-2006 was included at 30 percent. | y <          |             |            |                    |                   | $\frown$        |
| Bave                                                                                                    |              |             |            | Æ                  | Update/Display    | Include History |

Note: **Include History** view must be used to view multiple rows of Employee Level effort detail. The page reflects the following **Employee Level** effort detail.

- Employee information: Name, EmplID, Empl Rcd#, Name and Sal Plan
- **Effective Date** (the date the record/report was created or last updated)
- **Report Period** (begin and end Date)
- **Due Date** (effort reporting period deadline date)

View Current Payroll History - button links to a **current live view** of the FAST payroll history.

- **Emp Chgd** (N to view effort not changed by the employee)
- **Certify** (N No, Y-Yes or E-Expired)
- Reject (N No, Y-Yes)
- **User ID** (if the report has been adjusted, displays the adjusted by FAST User ID)
- Lock Status (Locked, Locked for DR Review, Unlocked)

**EMAIL** - used to e-mail information directly from PERT to employee listed on the effort report.

Note: Include History view must be used to view multiple rows of Employee Level effort detail. If employee's email address is not listed in FAST an error message will appear. This function is not available for OPS employees since they do not certify their own effort. The Account Details section displays the FAST Combo Code and its associated chartfield values for each line of pay distribution. To view as shown in Step 3, click the <u>Show all Columns</u> button.

| Account Details                                    |                                             | Custom       | ize   Eind   🏪 🛛 First 🔍 1 of 1 | ► Last |
|----------------------------------------------------|---------------------------------------------|--------------|---------------------------------|--------|
| Proj Grt Combo Code FAST Descr                     | Payroll*: Cost<br>Share*: Effort*: Oper Dep |              | d Chartfield1 SRN Numbe         | _      |
| 1 5830047400 000032238 Q GEAR UP 2 (Memoria        | 0 100 100 TPA 583                           | 05 20000 000 | 0000 0000000 5830474K0          | •      |
| Effort Data:                                       | Additional Info:                            |              |                                 |        |
| • Proj/Grt                                         | • Oper Unit                                 |              |                                 |        |
| <ul> <li>Combo Code</li> </ul>                     | <ul> <li>FAST Dept.</li> </ul>              |              |                                 |        |
| <ul> <li>FAST Descr (Description)</li> </ul>       | • Fund                                      |              |                                 |        |
| • Payroll%                                         | • Prod                                      |              |                                 |        |
| <ul> <li>Cost Share% (if prior to 2007)</li> </ul> | <ul> <li>Chartfield 1 (Initiati</li> </ul>  | ve)          |                                 |        |
| • Effort%                                          | <ul> <li>SRN Number (State</li> </ul>       | Reporting Nu | mber)                           |        |

Effort is determined and calculated from the percentage of salary dollars charged to projects and/or project cost shares.

DA Comments are used to view/add comment stored under the Effort Comments tab. Comments should be entered for each change made to an effort report to provide an audit trail. Users of the system are encouraged to include comments in effort reports to support exceptional circumstances and actions taken.

Step 5: To confirm that the Account Details section reflects the current payroll history, including posted retroactive expenditure transfers, RETs), click the **View Current Payroll History** button.

|                                                 |            |                | 10                                                                                                    |              |       | E           | nd   View All     | First 1 of          | 1 Last |
|-------------------------------------------------|------------|----------------|----------------------------------------------------------------------------------------------------|--------------|-------|-------------|-------------------|---------------------|--------|
| with anterests Furtheles a House to             |            | 82             | Lune                                                                                                    | +            |       |             |                   |                     |        |
| mpliD: 00000023913 Empl Rcd#: 0 Name: Jose      |            |                |                                                                                                    | 22           |       |             |                   |                     |        |
| 1 Date: 02/27/2007 🖲 Report Period: 08/07/2006  |            | 1000-001-0     | and the second second se | 2007         |       |             |                   |                     |        |
| mpChgd: N Certify: N Reject: N _                |            | ment Pa        | yroll History                                                                                                    | 0            |       |             |                   |                     |        |
| ser ID: Lock Status: Locked for DR Re           | niew 💌     |                |                                                                                                    |              |       |             |                   |                     |        |
|                                                 |            | EMA            | L                                                                                                    |              |       |             |                   |                     |        |
| ccount Details                                  | _          |                |                                                                                                    |              | 1994  |             |                   | First 🗐 1 ar 1 🕑    | 1.1.1  |
| 10                                              |            |                |                                                                                                    |              | 01010 | stomize   E | ing [ mi          | FIRST CLEAR ALLS    | Last   |
| Proi Grt 'Combo Code FAST Descr                 | Payroll    | Cost<br>Shares | Effort% Oper<br>Unit                                                                                                    | EAST<br>Dept | Fund  | Prod        | <u>Chartfield</u> | 1 <u>SRN Number</u> |        |
| 1 5830047400 000032238 Q GEAR UP 2 (Memorial)   | 100        |                | 100 TPA                                                                                                    | 583005       | 20000 | 000000      | 0000000           | 5830474K0           | • E    |
| TE: 1.000000Totals for Payroli%: 100 Effort%: 1 | 100        |                |                                                                                                    |              |       |             |                   |                     |        |
|                                                 |            |                |                                                                                                    | ay 🔨         |       |             |                   |                     |        |
| DA Comments: PERT Comment: Pay ending 10-AUG-20 | DE unto le |                |                                                                                                    |              |       |             |                   |                     |        |

Step 6:The Payroll History View provides a live (current) view of all posted salary<br/>details. The PERT Earnings Sub-Total section should mirror the PERT<br/>Account Details section. Click the **Return to Admin Effort Review** once pay<br/>history is confirmed.

|                                                                                                    |                                                                                                    |                                                                                                    | South and                                                                                                    | Job Data                                                                                                    |                                                                                                    |                                                                                                    | /                                                                                                    |                                                                                                    |                                                                                                    |
|----------------------------------------------------------------------------------------------------|----------------------------------------------------------------------------------------------------|----------------------------------------------------------------------------------------------------|----------------------------------------------------------------------------------------------------|----------------------------------------------------------------------------------------------------|----------------------------------------------------------------------------------------------------|----------------------------------------------------------------------------------------------------|----------------------------------------------------------------------------------------------------|----------------------------------------------------------------------------------------------------|----------------------------------------------------------------------------------------------------|
|                                                                                                    | roll transactions recorde<br>and Trans-Date below), in                                                                                                    |                                                                                                    |                                                                                                    |                                                                                                    |                                                                                                    |                                                                                                    |                                                                                                    |                                                                                                    |                                                                                                    |
| Totals belo                                                                                                    |                                                                                                    |                                                                                                    |                                                                                                    |                                                                                                    |                                                                                                    |                                                                                                    |                                                                                                    |                                                                                                    |                                                                                                    |
| IK .                                                                                                    |                                                                                                    |                                                                                                    |                                                                                                    |                                                                                                    |                                                                                                    | /                                                                                                    |                                                                                                    |                                                                                                    |                                                                                                    |
| T Pay Detail                                                                                                   |                                                                                                    |                                                                                                    |                                                                                                    |                                                                                                    |                                                                                                    | Costomite                                                                                                    | 15mgl                                                                                                    | First H saturat                                                                                                    | Last                                                                                                    |
| Contractor and an owned where                                                                                  | The second second second second second second second second second second second second second second second se                                                                                                    |                                                                                                    |                                                                                                    |                                                                                                    |                                                                                                    | /                                                                                                    | Y                                                                                                    |                                                                                                    |                                                                                                    |
| Pay                                                                                                    | Sef PP in GEMS Acct Co                                                                                                    | ide Project ID                                                                                                    |                                                                                                    |                                                                                                    | Ean                                                                                                    | Gross<br>Earnings                                                                                                    | Prorated P                                                                                                    | Pincluded? Eligible<br>Erncd?                                                                                                    | Earnings                                                                                                    |
| 0703                                                                                                    | 40.00 000032238                                                                                                    | 5830047400                                                                                                    | 0                                                                                                    | 0 08/18/2006                                                                                                    | REG                                                                                                    | \$2700.46                                                                                                    | \$1080 8 P                                                                                                    | RORATE Y                                                                                                    | \$1080.18                                                                                                    |
| 0704                                                                                                    | 100.00 000032238                                                                                                    | 5830047400                                                                                                    | 0                                                                                                    | 0 09/01/2000                                                                                                    | REG                                                                                                    | \$2700.46                                                                                                    | \$2700.46 1                                                                                                    | VCLUDE Y                                                                                                    | \$2700.48                                                                                                    |
| 0705                                                                                                    | 100.00 000032238                                                                                                    | 5830047400                                                                                                    | 0                                                                                                    | 0 09/15/2006                                                                                                    | REG                                                                                                    | \$2700.46                                                                                                    | \$2700.46 IN                                                                                                    | CLUDE Y                                                                                                    | \$2700.48                                                                                                    |
| 0706                                                                                                    | 100.00 000032238                                                                                                    | 5830047400                                                                                                    | D                                                                                                    | 0 0929/2006                                                                                                    | REG                                                                                                    | \$2700.46                                                                                                    | \$2700.66 1                                                                                                    | VOLUDE Y                                                                                                    | \$2700.48                                                                                                    |
| 0707                                                                                                    | 100.00 000032238                                                                                                    | 5830047400                                                                                                    | 0                                                                                                    | 0 10/1 3/2006                                                                                                    | REG                                                                                                    | \$2732.86                                                                                                    | \$2732.86 1                                                                                                    | CLUDE Y                                                                                                    | \$2732.88                                                                                                    |
| 0788                                                                                                    | 100.00 000032238                                                                                                    | 5830047400                                                                                                    | 0                                                                                                    | 0 10/27/2006                                                                                                    | REG                                                                                                    | \$2781.46                                                                                                    | \$2781 \$6 1                                                                                                    | VCLUDE Y                                                                                                    | \$2781.45                                                                                                    |
| 0709                                                                                                    | 100.00 000032238                                                                                                    | 5830047400                                                                                                    | < 18.2/s                                                                                                    | 0 11/09/2006                                                                                                    | REG                                                                                                    | \$2781.46                                                                                                    | 100000000000000000000000000000000000000                                                                                                    | and the second second se                                                                                                    | \$2781.46                                                                                                    |
| 0.0327                                                                                                    |                                                                                                    |                                                                                                    | 1                                                                                                    |                                                                                                    | 10000                                                                                                    |                                                                                                    |                                                                                                    |                                                                                                    | \$2781.48                                                                                                    |
| 12000                                                                                                    |                                                                                                    |                                                                                                    | 1                                                                                                    | 5 TH 1 TH 1 TH 1 TH                                                                                                    |                                                                                                    |                                                                                                    |                                                                                                    |                                                                                                    | \$2761.48                                                                                                    |
| -3315                                                                                                    |                                                                                                    |                                                                                                    | /                                                                                                    |                                                                                                    | 1 1 m 1 m                                                                                                    |                                                                                                    |                                                                                                    | A construction of the second second sec | \$2781.48                                                                                                    |
| 0713                                                                                                    | 500 150 00 De 510 200                                                                                                    | - /                                                                                                    | 0                                                                                                    | 0 01/05/2007                                                                                                    | REG                                                                                                    | \$2781.46                                                                                                    | \$83444 P                                                                                                    | RORATE Y                                                                                                    | \$834.44                                                                                                    |
| Sub-Total                                                                                                    | Customize                                                                                                    |                                                                                                    | it El rail                                                                                                    | E Last                                                                                                    |                                                                                                    |                                                                                                    |                                                                                                    |                                                                                                    |                                                                                                    |
| Project ID                                                                                                    | SBN Fund Code                                                                                                    | Pantol                                                                                                    | Percent                                                                                                    | Distuit<br>ETE                                                                                                    |                                                                                                    |                                                                                                    |                                                                                                    |                                                                                                    |                                                                                                    |
| 583004740                                                                                                    | 10 5830474K0 20000                                                                                                    | \$26658.16                                                                                                    | 100                                                                                                    | 1.00                                                                                                    |                                                                                                    |                                                                                                    |                                                                                                    |                                                                                                    |                                                                                                    |
| and Total:                                                                                                    | \$265,616                                                                                                    |                                                                                                    | _                                                                                                    |                                                                                                    |                                                                                                    |                                                                                                    |                                                                                                    |                                                                                                    |                                                                                                    |
| rmation                                                                                                    | Curromite I Find I                                                                                                    | First 🛙 🖬                                                                                                    | at 1 🗈 Las                                                                                                    |                                                                                                    |                                                                                                    |                                                                                                    |                                                                                                    |                                                                                                    |                                                                                                    |
| the second second second second second second second second second second second second second second second s |                                                                                                    | me                                                                                                    |                                                                                                    |                                                                                                    |                                                                                                    |                                                                                                    |                                                                                                    |                                                                                                    |                                                                                                    |
|                                                                                                    | Texp Details<br>Texp Detail<br>TAST Case<br>Period<br>0703<br>0704<br>0705<br>0706<br>0707<br>0708<br>0709<br>0709<br>0710<br>0710<br>0711<br>0713<br>0713<br>0713<br>DT12<br>0713<br>DT12<br>0713<br>DT12<br>0713<br>DT12<br>0713<br>DT12<br>DT12<br>DT1 | Totals below need to match the Pay           FPsy Details           PAST Charthelin Into           Pay         Soft PP in<br>CEMS Acct Col<br>Term           Ord         40.00 000032238           0703         40.00 000032238           0705         100.00 000032238           0706         100.00 000032238           0706         100.00 000032238           0707         100.00 000032238           0709         100.00 000032238           0709         100.00 000032238           0710         100.00 000032238           0711         100.00 000032238           0712         100.00 000032238           0713         30.00 000032238           0713         30.00 000032238           0713         30.00 000032238           0713         30.00 000032238           0714         Customeore           Project ID         SEN         Eund Code           5830047400         5830474k0         20000           mid Total:         \$25576.16 | Totals below need to match the Payroll's on the report           Payrollais           Payroll         Set Payroll's on the report           Payroll         Term         GEMS Acct Cede Project ID           0703         40.00.000032238         5830047400           0704         100.00.000032238         5830047400           0705         100.00.000032238         5830047400           0706         100.00.000032238         5830047400           0706         100.00.000032238         5830047400           0707         100.00.000032238         5830047400           0709         100.00.000032238         5830047400           0709         100.00.000032238         5830047400           0710         100.00.000032238         5830047400           0711         100.00.000032238         5830047400           0712         100.00.000032238         5830047400           0713         30.00.000032238         5830047400           0713         30.00.000032238         5830047400           0011         Contoncol Filtol         Filter           Project ID         SBN         Hund Code         Pancel           Used         5830047400         5830474400         \$26656.16 | Totals below need to match the Payroll's on the report or additions           Payrol Statis         Payroll's on the report or additions           Payrol Statis         Payroll's of PP in GEMS Acct Code Protect ID         SEI           Payrol 1 for the state state         State state stat | Totals below need to match the Paynol"s on the report or additional PETs may be reports           Pay Details           Paynol         Soft PP in<br>Term         GEMS Acct Code Project ID         Status Sent<br>Status Sent         Trans Date           2703         40.00 000032238         \$530047400         0         0 091192006           0704         100.00 000032238         \$530047400         0         0 091192006           0705         100.00 000032238         \$530047400         0         0 091192006           0706         100.00 000032238         \$530047400         0         0 091192006           0706         100.00 000032238         \$530047400         0         0 091192006           0709         100.00 000032238         \$530047400         0         0 110270206           0709         100.00 000032238         \$530047400         0         0 110270206           0710         100.00 000032238         \$530047400         0         0 110282006           0711         100.00 000032238         \$530047400         0         0 1102210206           0711         100.00 000032238         \$530047400         0         0 1102202007           00.01         Customore (Ens) I         Enst Cl + ar + Cl + Last         Ensite <t< td=""><td>Totals below need to match the Payroll's on the report or additional PETs may be required. Pleas           Prestore           Prestore           Earl Set Same Some           TAST Chardhesis Into           Same Source Status Set Set Same Some           Prestore         Same Source Status Set Same Source Source So</td><td>Totals below need to match the Payroll's on the report or additional PETs may be required. Please contact your is           Preside the Payroll's on the report or additional PETs may be required. Please contact your is           Preside the Payroll's on the report or additional PETs may be required. Please contact your is           Preside the Payroll's on the report or additional PETs may be required. Please contact your is           Preside the Payroll's on the report or additional PETs may be required. Please contact your is           Preside the Payroll's on the report or additional PETs may be required. Please contact your is           Preside the Payroll's on the report or additional PETs may be required. Please contact your is           Preside the Payroll's on the report or additional PETs may be required. Please contact your is           Preside the Payroll's on the report or additional PETs may be required. Please contact your is           Preside the Payroll's on the report or additional PETs may be required. Please contact your is           Preside the Payroll's on the report or additional PETs may be required. Please contact your is           Preside the Payroll's on the report or additional PETs may be required. Please contact your is           Preside the Payroll's end payroll's plane to the payroll's plane to the payroll's plane to the payroll's plane to the payroll's plane to the payroll's plane to the payroll's plane to the payroll's plane to the payroll's plane to the payroll's plane to the payroll's plane to t</td><td>Totals below need to match the Payroll's on the report or additional PETs may be required. Please contact your repartment is           Provide the payroll's on the report or additional PETs may be required. Please contact your repartment is           Provide the payroll's on the report or additional PETs may be required. Please contact your repartment is           Provide the payroll's on the report or additional PETs may be required. Please contact your repartment is           Provide the payroll's on the report or additional PETs may be required. Please contact your repartment is           Provide the payroll's on the report or additional PETs may be required. Please contact your repartment is           Provide the payroll's of the payroll's on the report or additional PETs may be required. Please contact your repartment is the payroll's of the payroll's of the payrol</td><td>Togeneration         Control of the second second seco</td></t<> | Totals below need to match the Payroll's on the report or additional PETs may be required. Pleas           Prestore           Prestore           Earl Set Same Some           TAST Chardhesis Into           Same Source Status Set Set Same Some           Prestore         Same Source Status Set Same Source Source So | Totals below need to match the Payroll's on the report or additional PETs may be required. Please contact your is           Preside the Payroll's on the report or additional PETs may be required. Please contact your is           Preside the Payroll's on the report or additional PETs may be required. Please contact your is           Preside the Payroll's on the report or additional PETs may be required. Please contact your is           Preside the Payroll's on the report or additional PETs may be required. Please contact your is           Preside the Payroll's on the report or additional PETs may be required. Please contact your is           Preside the Payroll's on the report or additional PETs may be required. Please contact your is           Preside the Payroll's on the report or additional PETs may be required. Please contact your is           Preside the Payroll's on the report or additional PETs may be required. Please contact your is           Preside the Payroll's on the report or additional PETs may be required. Please contact your is           Preside the Payroll's on the report or additional PETs may be required. Please contact your is           Preside the Payroll's on the report or additional PETs may be required. Please contact your is           Preside the Payroll's end payroll's plane to the payroll's plane to the payroll's plane to the payroll's plane to the payroll's plane to the payroll's plane to the payroll's plane to the payroll's plane to the payroll's plane to the payroll's plane to the payroll's plane to t | Totals below need to match the Payroll's on the report or additional PETs may be required. Please contact your repartment is           Provide the payroll's on the report or additional PETs may be required. Please contact your repartment is           Provide the payroll's on the report or additional PETs may be required. Please contact your repartment is           Provide the payroll's on the report or additional PETs may be required. Please contact your repartment is           Provide the payroll's on the report or additional PETs may be required. Please contact your repartment is           Provide the payroll's on the report or additional PETs may be required. Please contact your repartment is           Provide the payroll's of the payroll's on the report or additional PETs may be required. Please contact your repartment is the payroll's of the payroll's of the payrol                            | Togeneration         Control of the second second seco |

Note: The Payroll and PERT Pay Details section data can be used as a data source for the Pay Distribution Worksheet (discussed later in this workshop). Use the **Download** button to send the data to Excel for easy entry to the Pay Distribution Worksheet.

If changes/ RETs are pending (not yet posted) the Effort Report should be adjusted (updated) to reflect the change(s) and an explanation should be entered in the comments section (See Changing Employee Level Effort Report Detail).

Step 7: The **Effort Comments** page displays any comments entered by the employee or DR.

| Effort Report Detail / Effort Comment                           | s 丫 Post Certification Comments 🍸 Allowa                                | ble Certifiers    |
|-----------------------------------------------------------------|-------------------------------------------------------------------------|-------------------|
| Employee Level                                                  | <u>Find</u>   View All Firs                                             | t 🗹 1 of 1 🕩 Last |
| EmpliD: 00000023913 Empl Rcd#:                                  | 0 Name: Joseph,Ruby A                                                   | FTE: 1.000000     |
| Eff Date: 02/27/2007 User ID:                                   | Report Period: 08/07/2006                                               | 12/19/2006        |
| Employee<br>Comment:                                            |                                                                         |                   |
|                                                                 |                                                                         |                   |
|                                                                 |                                                                         |                   |
| DA/DR PERT Comment: Pay end<br>Comments: ending 28-DEC-2006 was | ing 10-AUG-2006 was included at 40 percent<br>s included at 30 percent. | Pay 🔄             |
|                                                                 |                                                                         | ~                 |
| Save Return to Search + Pre                                     | vious in List + Next in List Notify                                     | Update/Display    |
| <u>Effort Report Detail   Effort Com</u> ments   <u>P</u>       | ost Certification Comments   Allowable Certifie                         | ers               |

## Step 8:The Post Certification Comments can only be entered by Sponsored<br/>Research Post Award Compliance.

| Effort Report Detail $\gamma$ Effort C | omments / Post Certificatio                       | on Comments 🔪            | Allowable Certifiers  |                   |
|----------------------------------------|---------------------------------------------------|--------------------------|-----------------------|-------------------|
| Employee Level                         |                                                   | Find   View All          | First 🛃 1 of 1 🕩 Last |                   |
| EmpliD: 00000023913                    | Empl Rcd#: 0 Name: .                              | Joseph,Ruby A            |                       |                   |
| Eff Date: 02/27/2007                   | Report Period: 08/07/2006                         | 12/19/2006               | FTE: 1.000000         |                   |
| Comment<br>Dt:                         | User ID:                                          |                          |                       |                   |
| Post Certification                     | on Comments:                                      |                          |                       |                   |
| Save Return to Search                  | ↑         Previous in List         ↓         Next | t in List 🔚 Notif        | y Update/Display      | 2 Include History |
| fort Report Detail   Effort Comr       | nents   Post Certification Comr                   | nents   <u>Allowable</u> | Certifiers            |                   |

## Step 9: The **Allowable Certifiers** page lists all those currently eligible to certify the effort report.

| t of Certifiers       |                       |                      | Nbr:                    |  |
|-----------------------|-----------------------|----------------------|-------------------------|--|
|                       |                       | Customize   Find   🏙 | First 🛃 1-5 of 5 🕩 Last |  |
| CERTIFIED BY          | <u>Certifier's ID</u> | <u>Name</u>          |                         |  |
| 1 SUPERVISOR          | 00000015106           | Hernandez,Mario      | + -                     |  |
| 2 PI-CPI              | 00000023913           | Joseph,Ruby A        | + -                     |  |
| 3 PERT DEPT CHAIR     | 00000015106           | Hernandez,Mario      | + -                     |  |
| 4 EMPLOYEE            | 00000023913           | Joseph,Ruby A        | + -                     |  |
| 5 DEPARTMENT<br>CHAIR | 00000015106           | Hernandez,Mario      | + -                     |  |
|                       |                       |                      |                         |  |
|                       |                       |                      |                         |  |
|                       |                       |                      |                         |  |
|                       |                       |                      |                         |  |

Note: Allowable Certifiers information is processed nightly. Any updates to job data (Supervisor and/or Reports To) are reflected the next business day.

Step 10: If no adjustments are required, the DR should unlock the report and notify the faculty member or other certifiers that the report is ready to be reviewed and if correct, certified. To unlock the report, click the **Plus** sign located just below the Employee Level header to **Add a new row**.

| Fffort Report Detail Y Effort Comments Y Post Certification Comments Y Allowable Certifiers                                                                     |                 |
|----------------------------------------------------------------------------------------------------|-----------------|
| Employee Level Find   View All First 🗹 1 of 1                                                                                                    | 🕑 Last          |
| EmpliD: 00000023913 Empl Rcd#: 0 Name: Joseph,Ruby A Sal Plan: 22                                                                                               |                 |
| Eff Date: 02/27/2007 B Report Period: 08/07/2006 12/19/2006 Due: 03/30/2007                                                                                     |                 |
| Emp Chgd: N Certify: N Reject: N                                                                                                    |                 |
| User ID: Lock Status: Locked for DR Review 🐱                                                                                                    |                 |
| EMAIL                                                                                                    |                 |
|                                                                                                    |                 |
| Account Details Customize   Find   🛗 First 🗹 1 of 1 🕞                                                                                                    | Last            |
|                                                                                                    |                 |
| Proj/Grt <u>'Combo Code FAST Descr</u> Pavroll% <u>Cost</u> <u>Effort%</u> <u>Oper</u> <u>FAST</u> <u>Fund</u> <u>Prod</u> <u>Chartfield1</u> <u>SRN Number</u> |                 |
| 1 5830047400 000032238 Q GEAR UP 2 (Memorial) 100 100 TPA 583005 20000 000000 0000000 5830474K0                                                                 | + -             |
| FTE: 1.000000Totals for Payroll%: 100 Effort%: 100                                                                                                    |                 |
| DA Comments: PERT Comment: Pay ending 10-AUG-2006 was included at 40 percent. Pay ending 28-DEC-2006 was included at 30 percent.                                |                 |
| Save     Return to Search     + Previous in List     + Notify                                                                                                   | Include History |
| Effort Report Detail   Effort Comments   Post Certification Comments   Allowable Certifiers                                                                     |                 |

Step 11:The row will now be displayed as row 1 of 2 and the Effective Date<br/>displayed is the current date. Change the Lock Status to Unlocked and then click<br/>the Save button.

| pl Rcd#: 0 Name: Joseph,Ruby A Sal Plan: 22                                        |
|------------------------------------------------------------------------------------|
|                                                                                    |
| port Period: 08/01/2006 120 9/2006 Due: 03/30/2007<br>View Current Payroll History |
| Reject: N                                                                          |
| Status: Un-Lincked                                                                 |
| EMAL                                                                               |
| Customize   Find   🕮 First 🖾 🖬 🖉 + 🕒 Last                                          |
| ASI Descr. Payroll's Cost State's Effort's                                         |
|                                                                                    |
| Q GEAR UP 2 (Memorial) 100 100 100                                                 |
| %; 100 Effort%; 100                                                                |
| 3. 100 ERMIN. 100                                                                  |
|                                                                                    |

## Step 12: Notify the faculty member or other certifiers (for OPS) that the reports is ready to be reviewed and if correct, certified.

Note: For non-OPS effort reports the <u>Email</u> button can be used to e-mail information directly from PERT to employee listed on the effort report. If employee's e-mail address is not listed in FAST an error message will appear.

The <u>Notify</u> feature should only be used from the <u>Certify</u> page. If used on the <u>Admin Review</u> page, the link that is sent in the email will link to the <u>Admin Review</u> page and the certifier would not be able to certify the report from that link.

## **Changing Employee Level Effort Report Detail**

1

Use Admin Effort Review to retrieve and update an employee's effort detail. **Add a new row** (click the <u>Plus</u> sign located just below the Employee Level header).

|                                       |                   |                                          |               |                 |            | ~        | 6            | 10    | E           | nd   View All | First 🛃 1 of | 1 🗈 Last |
|---------------------------------------|-------------------|------------------------------------------|---------------|-----------------|------------|----------|--------------|-------|-------------|---------------|--------------|----------|
| mpIID: 0000002                        | 3913 Empl         | Rcd#: 0 Name: Jose;                      | ph,Ruby/      | 88 - B          | Sal Pla    | nc 23    |              | F     |             |               |              |          |
| ff Date: 02/27/200                    | 7 💌 Rep           | ort Period: 08/07/2006                   |               | 9/2006          |            | 03/30/2  | 007          |       |             |               |              |          |
| Emp Chgd: N                           | Certify: N Re     |                                          |               | ment Pa         | yroll Hist | lory     |              |       |             |               |              |          |
| Jser ID:                              | Lock St           | tatus: Locked for DR Re                  | view 💌        |                 |            |          |              |       |             |               |              |          |
|                                       |                   |                                          |               | EMAJ            | L          |          |              |       |             |               |              |          |
| Iccount Details                       |                   |                                          |               |                 |            |          |              | Su    | tomitie I E | nd i 🖬 💡      | init d tat t | Last     |
| ProiGit :                             | <u>Combo Code</u> | FAST Desce                               | Payrolls      | Cost<br>Share's | Effort     | Oper     | EAST<br>Dept | Eund  | Prod        | Chartfield 1  | SEN Number   |          |
| 1 5830047400                          | 000032238 🔍       | GEAR UP 2 (Memorial)                     | 100           |                 | 100        | TPA      | 583005       | 20000 | 000000      | 0000000       | 5830474K0    | •        |
|                                       |                   |                                          |               |                 |            |          |              |       |             |               |              |          |
| FTE: 1.000000Tot                      |                   | <ul> <li>(177) - SULCOUSE - S</li> </ul> | 201           |                 |            |          |              |       |             |               |              |          |
| · · · · · · · · · · · · · · · · · · · |                   | t Pay ending 10-AUG-200                  | All stress in | chindred a      | # 40 men   | rent Pas |              |       |             |               |              |          |

Step 2: Notice the row is now displayed as row **1 of 2** and the Effective Date displayed is the current date.

| Effort Report Detail Y Effort Comments Y Post Certificati                                                                                                    | on Comments 🍸 Al                             | llowable Certifier:  | 3                   |             |             |                      |                     |              |
|----------------------------------------------------------------------------------------------------|----------------------------------------------|----------------------|---------------------|-------------|-------------|----------------------|---------------------|--------------|
| Employee Level                                                                                                    |                                              |                      |                     |             | <u>Fi</u>   | nd   <u>View All</u> | First 🛃 1 of        | 2 🕨 Last     |
| EmpliD:       00000023918       Empl Rcd#:       0 Name:       Jo         Eff Date:       10/01/2007       Report Period:       08/07/2008         Empl Rcd#:       N       Report Period:       08/07/2008         Empl Rcd#:       N       Report Period:       08/07/2008 | 6 12/19/2006<br>View Current Pay             |                      |                     | -           |             |                      |                     |              |
| Account Details                                                                                                    |                                              |                      |                     | Cus         | tomize   F  | ind   🟪              | First 🛃 1 of 1 🗈    | Last         |
| (IETT)<br>Proj/Grt <u>'Combo Code</u> FAST Descr                                                                                                    | <u>Pavroll%</u> <u>Cost</u><br><u>Share%</u> | Effort% Oper<br>Unit | <u>FAST</u><br>Dept | <u>Fund</u> | <u>Prod</u> | <u>Chartfield</u>    | 1 <u>SRN Number</u> |              |
| 1 5830047400 000032238 Q GEAR UP 2 (Memoria                                                                                                    | al) 100                                      | 100 TPA              | 583005              | 20000       | 000000      | 0000000              | 5830474K0           | + -          |
| FTE: 1.000000Totals for Payroll%: 100 Effort%:<br>DA Comments:                                                                                                    | 100                                          |                      | < >                 |             |             |                      |                     |              |
| Save Return to Search t Previous in List + Nex                                                                                                    | xt in List 🔚 Notify                          | ]                    |                     |             |             | l                    | Update/Display      | 🔏 Include Hi |
| fort Report Detail   <u>Effort Comments</u>   <u>Post Certification Com</u>                                                                                                    | ments   Allowable C                          | ertifiers            |                     |             |             |                      |                     |              |

Step 1:

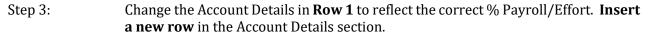

| iployee Level                                                                                                    |                                                                                                    |              |             | Fi          | nd I View All | First 🕙 t a | ea 🗈 Last |
|----------------------------------------------------------------------------------------------------|----------------------------------------------------------------------------------------------------|--------------|-------------|-------------|---------------|-------------|-----------|
| EmpliD: 00000023913 Empl Rcd#: 0 Name:                                                                                                    | Joseph, Ruby A Sal Plan                                                                                                    | 22           |             |             |               |             |           |
| Eff Date: 10/01/2007 📧 Report Period: 08/07/2                                                                                                    |                                                                                                    |              |             |             |               |             |           |
| Emp Charles N Certify: N Reject: N                                                                                                    | View Current Payroll History                                                                                                    | 1001         | ~           |             |               |             |           |
|                                                                                                    |                                                                                                    |              | 1           |             |               |             |           |
| User ID: RJONES Lock Status: Locked for D                                                                                                    |                                                                                                    |              |             | 1           |               |             |           |
|                                                                                                    | EMAIL                                                                                                    |              |             | 10          |               |             |           |
|                                                                                                    |                                                                                                    |              |             |             |               |             |           |
| Account Details                                                                                                    |                                                                                                    |              | Cu          | itomize I E | ind           | set         | El Last   |
| Account Details                                                                                                    |                                                                                                    |              | Cur         | itomize   F | ng            |             | El Last   |
| and the second second se | Payroll's <u>Cost</u><br>Share's Effort's Unit                                                                                                    | EAST<br>Dept | Cur<br>Fund | tomize   F  |               | SRN Number  | Bitast    |
| 46T                                                                                                    | and the second second se |              | 1999        | 1997250     |               | /           |           |
| ProiGtt <u>'Combo Code</u> FAST Descr                                                                                                    | and the second second se | Dept         | Eund        | Prod        | Chartfield1   | SRN Number  | ×         |
| ProiGnt         'Combo Code         FAST Descr           1 5830047400         000032238         Q GEAR UP 2 (Mem                                                                                                    | norial 90 90 TPA                                                                                                    | Dept         | Eund        | Prod        | Chartfield1   | SRN Number  | ×         |
| PreiGnt         'Combo Code         FAST Descr           1 5830047400         000032238         Q GEAR UP 2 (Mem                                                                                                    | norial 90 90 TPA                                                                                                    | Dept         | Eund        | Prod        | Chartfield1   | SRN Number  | ×         |

## Step 4: Update **Row 2** to reflect the correct % Payroll/Effort on the correct FAST Combo Code.

| Employee Level                     |                                                      |            | 1      | + -       |      |              |       | El          | d I View All | First 🕙 1 of : | 2 D Last        |
|------------------------------------|------------------------------------------------------|------------|--------|-----------|------|--------------|-------|-------------|--------------|----------------|-----------------|
|                                    | #: 0 Name: Joseph,Ruby A S                           | al Planc   | 22     | and knowl |      |              |       |             |              |                |                 |
| Eff Date: 10/01/2007               | eriod: 08/07/2006 12/19/2006                         | Due: 03/30 | /2007  |           |      |              |       |             |              |                |                 |
| Emp Chold: N Certify: N Reject:    |                                                      | History    |        |           |      |              |       |             |              |                |                 |
| User ID: RJONES Lock Status        | Locked for DR Review 💌                               |            |        |           |      |              |       |             |              |                |                 |
|                                    | EMAJL                                                | 1          |        |           |      |              |       |             |              |                |                 |
| Account Details                    |                                                      |            |        |           |      |              | Cust  | imize I Ein | 11 🗰 Fir     | 1 1202 E       | Last            |
| <u>6</u>                           |                                                      |            | Cost   |           | Oner | EAST         |       |             |              |                |                 |
| Proj-Grt <u>Combo Code</u> Cos     | A Share A C Descr FAST Descr                         | Payroll    | Share% | Effort%   | Unit | EAST<br>Dept | Fund  | Prod        | Chartfield1  | SRN Number     |                 |
| 1 5830047400 000032238 Q           | GEAR UP 2 (Memor                                     | nal) 90    |        | 90        | TPA  | 583005       | 20000 | 000000      | 0000000      | 5830474K0      | •               |
|                                    | AR UP #2 GEAR UP 2 (2006-<br>INING EARLY 2007)<br>AR | 10         |        | 10        | TPA  | 583005       | 21000 | PRJPRJ      | 0000000      | 5830041P0      | Ð               |
|                                    |                                                      |            |        |           |      |              |       |             |              |                |                 |
| FTE: 1.000000Totals for Payroll's: | 100 Effort%: 100                                     |            |        |           |      |              |       |             |              |                |                 |
| DA Comments:                       |                                                      |            | 1      |           |      |              |       |             |              |                |                 |
|                                    |                                                      |            | 8      |           |      |              |       |             |              |                |                 |
|                                    | second government white and the                      |            |        |           |      |              |       |             |              |                | E total Hitting |

Note: The total of the values in the Payroll% and Effort% must always equal 100. If the Payroll/Effort % is changed in the effort report, a RET (Retroactive expenditure transfer) must be processed.

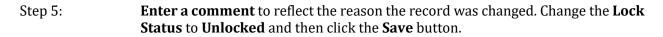

| npIID: 000000<br>1 Date: 10/01/20 |                     | IRcdV: 0 Name: se                             |                              | M: 03/30/                             |                      | 2                        |              |       | Ein           | nd I <u>View Al</u> | First 🖸 1 or :    | 2 D Last |
|-----------------------------------|---------------------|-----------------------------------------------|------------------------------|---------------------------------------|----------------------|--------------------------|--------------|-------|---------------|---------------------|-------------------|----------|
| npChgdt N<br>serID: RJONE         | 1. 19 C             |                                               | View Current Paycoll H       | Istory                                | _                    |                          |              |       |               |                     |                   |          |
| count Details                     |                     | /                                             |                              |                                       |                      |                          |              | Cust  | lomize   Find | 11 <b>11</b> E      | irst 🗉 1-2 of 2 🖻 | Last     |
| Proi Grt                          | 'Combo Code         | Cost Share A'C Descr                          | EAST Desct                   | Payroll                               | Cost<br>Sharets Effe | rtts <u>Oper</u><br>Unit | FAST<br>Dept | Eund  | Pred          | Chartfield          | 1 SBN Number      |          |
| 1 5830047400                      | 000032208 Q         | 3                                             | GEAR UP 2 (Memorial)         | · · · · · · · · · · · · · · · · · · · |                      | BO TPA                   | 583005       | 20000 | 000000        | 0000000             | 5830474K0         | • •      |
| 2 5830117500                      | 00017559 Q          | GEAR UP #2<br>(GAINING EARLY<br>AWAR          | GEAR UP 2 (2006-<br>2007)    | 10                                    |                      | 10 TPA                   | 583005       | 21000 | PRJPRJ        | 0000000             | 5830041P0         | œ 🗉      |
|                                   |                     | c 100 Effort%c                                | 100                          |                                       |                      |                          |              |       |               |                     |                   |          |
| TE: 1 000000                      | stats for Payroles. |                                               | 100                          |                                       |                      | -                        |              |       |               |                     |                   |          |
| TE: 1.000000                      | Updated record      | to reflect 10% Cost Shar<br>r PP 0703 - 0713. | re (project to project) on C | Gear Up 2                             | 2                    |                          |              |       |               |                     |                   |          |

Step 6: Notify the faculty member or other certifiers (for OPS) that the report is ready to be reviewed and if correct, certified.

Note: Once changes are saved the button can be used to notify the employee for certification review (non-OPS only).

The system generated email message will look similar to the example below:

| 🐱 Elfort Certilication - Message (Plain Text) - Unicode (UTF-8)                             | ×                                |
|---------------------------------------------------------------------------------------------|----------------------------------|
| Ele Edit View Insert Format Iools Actions Help                                              |                                  |
| Øv Beply Øv Reply to Al SQ Forward @ Par ▼ 03 × + + + A 2 .                                 |                                  |
| From: GEMSDVLP_TRUSTY_AppSvr                                                                | Sent: Thu 1/16/2003 8:54 AM      |
| To: Ghiotto, Sherry                                                                         |                                  |
| Cc: Kanath, Shamila                                                                         |                                  |
| Subject: Elfort Certification                                                               |                                  |
| Your Effort Report is ready for certification.                                              | Please click on the link below 🔺 |
| to signon to the system. <u>https://ruby.cfr.usf.edu/servlets/iclientservlet/gemsdvlq/?</u> |                                  |
| ICType=Panel&Menu=U_EFFORT_REPORT_SYSTEM&Market=GBL&Component=U_EMPLOYEE_EFFORT             |                                  |

*Note: Once changes are saved the* <u>Email</u> *button can be used to notify the employee for certification review (non-OPS only).* 

## Correcting Rejected Employee Effort Report Data

Once the certifiers review the effort reports they may find errors that require assistance from the department representative to adjust. If so, they may reject the effort report. Once rejected, it will no longer be available to them to certify until adjusted and released again by the department representative.

Step 1: Use Admin Effort Review to retrieve and update an employee's effort detail. To search for Rejected reports within your department, enter the **Department** (FAST Dept ID) and enter a **Y** next to **Reject**. Click **Search**.

| Name:                       | Add a New Jatue          |   |  |
|-----------------------------|--------------------------|---|--|
| EmpliD:                     | beging with v            | 0 |  |
| Empl Red Nbr:               |                          | a |  |
| Fiscal Year:                |                          | a |  |
|                             |                          |   |  |
| Report Begin Date:          | 1                        | a |  |
| Report End Date:            | = •                      | a |  |
| Salary Administration Play: | begins with 💌            | a |  |
| Department:                 | begins with 🍟 0-2119-000 |   |  |
| Effort Certification:       | begins with 🐱            |   |  |
| Emp Changed:                | begins with 🐱            |   |  |
| Dept Admin Change:          | begins with 🐱            |   |  |
| Reject:                     | begins with 🥑 Y          |   |  |
| Locked for Review:          |                          |   |  |
| ocked for Review:           |                          | × |  |

Note: If multiple results are found matching the search criteria, a Search Results listing will appear at the bottom of the screen. Multiple rows may appear for each employee, representing multiple jobs (Empl Rcds) or multiple Effort Reports, each representing a different reporting period.

Step 2: The Effort Report Detail page displays for the rejected record. Records that have been rejected by the certifier have an additional item, the **Review Status** checkbox. Click the **Effort Comments** tab.

| nployee Level                                       | Eind   View All                                                   | First 🕙 1 of 1 🖿 Last       |
|-----------------------------------------------------|-------------------------------------------------------------------|-----------------------------|
| EmpliD: 000000<br>Eff Date: 02/27/20<br>Emp Chgd: N | 07 Report Period: 08/07/2006 - 12/19/2008<br>Certify: N Reject: Y |                             |
| User ID: 000000                                     | 21932 Lock Status: Un-Locked Review                               | w Status: Review Required 💌 |
|                                                     |                                                                   |                             |
| Account Details                                     | Customize   Find   🕮 First                                        | 1.2 of 2 E Last             |
| Effort Data                                         | Additional Info                                                   |                             |
| Proj Grt                                            | <u>'Combo Code</u> FAST Descr Payroll's Cost<br>Share             |                             |
| 1                                                   | 000102681 Q ENGINEERING I-4 4                                     | 4 🛨 🖃                       |
| 2 2106104900                                        | 000105823 Q Non-Contact Metrology 96 96                           | 96 + 🗕                      |
|                                                     | tals for Payroli%: 100 Effort%: 100                               |                             |
| 2307200730258750753                                 |                                                                   | internet and                |
| DA Comments                                         | PERT Comment: Pay ending 28-DEC-2006 was included                 | d at 30 percent.            |
|                                                     |                                                                   |                             |

Step 3: Each report displays the comments that were saved for the report. Employees should leave an explanation for the rejection in the Comments box. Click the **Effort Report Detail** tab.

|                    | vel Find   View All First I t of 1 D Last                              |  |
|--------------------|------------------------------------------------------------------------|--|
| 5820491 - SR       | 0000036406 Empl Rcd#: 5 Name: Benjamin,Helen FTE: 0.500000             |  |
| ff Date: 0         | 2/27/2007 User ID: 00000021932 Report Period: 08/07/2006*** 12/19/2006 |  |
| mployee<br>omment: | Proj 1 unknown. This person not paid from other than 2106104900        |  |
|                    |                                                                        |  |
|                    |                                                                        |  |
| DADR               | PERT Comment Pay ending 28-DEC-2006 was included at 30 percent.        |  |
| Comments           |                                                                        |  |
|                    |                                                                        |  |
|                    |                                                                        |  |

Step 4:Per the Employee Comments, update the Account Details to reflect 100% Payroll/Effort<br/>on FAST Combo Code 000105823. Click the **Delete row 1** icon.

| Employee Level                                      |                                             | Find   View All First 1 of 2 Last                                                                                                    |
|-----------------------------------------------------|---------------------------------------------|----------------------------------------------------------------------------------------------------|
| EmpliD: 000000<br>Eff Date: 10/01/20<br>Emp Chod: N | 007 B Report Period: 08/07/2006             | A lower and a second second se |
| Emp Chgd: N<br>User ID: RJONE                       |                                             | Review Status: Review Required                                                                                                    |
| Account Details                                     | Customize I                                 | Find   🕮 First 🗉 1-2 of 上 Last                                                                                                    |
| /                                                   | Additional Info                             | - Cost en u                                                                                                    |
| ProjGrt                                             | <u>'Combo Code</u> FAST Descr               | Payroll% Cost<br>Share% Effort%                                                                                                    |
| 1                                                   | 000102681 CORRIDOR                          |                                                                                                    |
| 2 2106104900                                        | 000105823 Q Non-Contact Metrolo<br>of Insul | 97 96 96 🛨 🖃                                                                                                    |
| FTE: 0.500000T                                      | otals for Payroll%: 100 Effort%:            | 100                                                                                                    |
| DA Comments                                         |                                             | <u>×</u>                                                                                                    |

Step 5: Click **OK** to confirm deletion of the row.

| mployee Level      | Find   Mew All First 🔍 1 or 2 🔽 Last                                                                                          |           |
|--------------------|----------------------------------------------------------------------------------------------------|-----------|
| EmpliD: 000000     | 036406 Empl Rcd#: 5 Name: Benamin;Helen Sal Plan: 05                                                                          |           |
| Eff Date: 10/01/20 |                                                                                                    |           |
| Emp Chgd: N        |                                                                                                    |           |
| User ID: RJONE     | ES Lock Status: Un-Locked Review Status: Review Required                                                                      |           |
|                    | $\mathbf{\lambda}$                                                                                                    |           |
| Account Details    | Customize   Eind   🕮 Firs 🗹 1.2 of 2 🕑 Last                                                                                   |           |
| Ffort Data         | Additional Info                                                                                                    |           |
| Proj Grt           | Combo Code FAST Descr. Pavroll's Cost Share's Stort's                                                                         |           |
| 1                  | 000102681 Q ENGINEERING 14 4                                                                                                  |           |
| 2 2106104900       | 000105823 Q Non-Contact Metrology                                                                                             |           |
|                    | Microsoft Internet Explorer                                                                                                   |           |
| FTE: 0.500000Te    | otals for Payroll's: 100 Effort's: 100 2 Delete current/selecter rows from this page? The delete will occur when the transact | tion to a |
| DA Comments        |                                                                                                    | 1000 15 5 |
|                    |                                                                                                    |           |
|                    | OK Cancel                                                                                                    |           |

Step 6: Change the Payroll% to **100** (Effort% updates automatically) and **enter the reason** for the change in the DA Comments box.

| oyee Level            |                                                               | Find   View All First 🗹 1 of 2 🕨 La                         | st        |
|-----------------------|---------------------------------------------------------------|-------------------------------------------------------------|-----------|
| mpliD: 00000036406    | /                                                             | ASSAULTATION SERVICES (C. MO)                               | Ξ         |
| Date: 10/01/2007      | Report Period: 08/07/20<br>ertify: N Reject: Y                | 06 12/19/2006 Due: 03/30/200<br>Vew Current Payroll History | 7         |
| ser ID: RJONES        | Lock Status: Un-Loc ed                                        | Review Status: Review Re                                    | equired 💌 |
| 1 2106104900 0001     | nbo Code FAST Descr<br>105823 Q Non-Contact Metro<br>of Insul |                                                             |           |
| TE: 0.500000Totals fo | or Payroll%: 100 Effort%<br>nge reflects pending RET for PP   | 2. (8.8.9.)                                                 |           |
| DA Comments: Char     | 105823.                                                       | 0703- 438 808 000102081 10                                  |           |

Step 7: Change the Review Status to **Review Complete**, this will make the report available again for certification. Click **Save**.

| nployee Level                   | Eind   View All First 🗹 1 of 2 🕨 Last                                                                                             |
|---------------------------------|----------------------------------------------------------------------------------------------------|
| Eff Date: 10/01/2007 🗷 Rep      | PIRcd#: 5 Name: Benjamin,Helen Sal Plan: 05<br>port Period: 08/07/2006 12/19/2006 Due: 03/30/2007<br>View Current Payroll History |
| Emp Chgd: N Certify: N R        | teject: N                                                                                                    |
| User ID: RJONES Lock St         | Status: Un-Locked Review Status: Review Complete                                                                                  |
|                                 | 20 <b>4</b> -                                                                                                    |
| Account Details                 | Customize   Eind   🕮 First 🗹 1 of 1 🗈 Last                                                                                        |
|                                 |                                                                                                    |
| Proj-Grt Combo Code             | FAST Descr. Payrollts Cost<br>Share's Effort's                                                                                    |
| 1 2106104900 000105823 0        | Non-Contact Metrology 100 100 +                                                                                                   |
| /                               |                                                                                                    |
| FTE: 0.50000Totals for Payroll% | i: 100 Effort%: 100                                                                                                    |
| DA Commente: Change reflects    | s pending RET for PP 0703 - 4% from 000102681 to                                                                                  |
| 000105823.                      | 11 150 M                                                                                                    |

Step 8: Notify the faculty member or other certifiers (for OPS) that the report has been corrected and is ready to be reviewed and if now correct, certified.

Note: Once changes are saved the button can be used to notify the employee for certification review (non-OPS only).

If you choose to use the Envotify feature, you must navigate to the Employee Effort Certification page and click the Notify button from the employee's effort report.

#### Once the Send Notification page appears:

- Enter the email address of the certifier in the **To**: field
- You may copy (CC/BCC) anyone else who should receive the notice
- Be sure to CC yourself, if using the **Notify** button.
- Select the **Priority** from the drop down list.
- Enter the **Subject**.
- Write a **Message** to the certifier. The message will appear in the body of the email.
- Click **OK** to send the notification.

| Notification      | 1 Details                                                                                                    |         | Lookup Recipient         | Delivery Options |  |
|-------------------|----------------------------------------------------------------------------------------------------|---------|--------------------------|------------------|--|
| To:               | sghioto@research.usf.edu                                                                                                    | *       | a management             |                  |  |
| CC:               |                                                                                                    | A IA    |                          |                  |  |
| BCC:              |                                                                                                    | *       |                          |                  |  |
| Priority:         | 1-High                                                                                                    | -       |                          |                  |  |
| Subject:          | Effort Report is Ready for Certification                                                                                                 | - &     |                          |                  |  |
| Template<br>Text: | Workflow Notification                                                                                                    | -       |                          |                  |  |
|                   | Priority: %NotificationPriority                                                                                                    |         |                          |                  |  |
|                   | Data Cast 3006 03 00                                                                                                    | 1       |                          |                  |  |
| Message:          | Dear Dr. Gulitz, your Fall 2005 effort report is ready for<br>certification. Please contact me if you have any questions or<br>concerns. | - C     |                          |                  |  |
|                   | Your Dept PERT Representative                                                                                                    | +1      |                          |                  |  |
| liek OV to cu     | and this patification and out this page. Olick Cancel to out this                                                                        |         | hout conding a politica  | tion             |  |
|                   | and this notification and exit this page. Click Cancel to exit this<br>send this notification and remain on this page.                   | page wi | thout sending a notifica | dion.            |  |
|                   | Cancel Apply                                                                                                    |         |                          |                  |  |

The notification message will look similar to the example below:

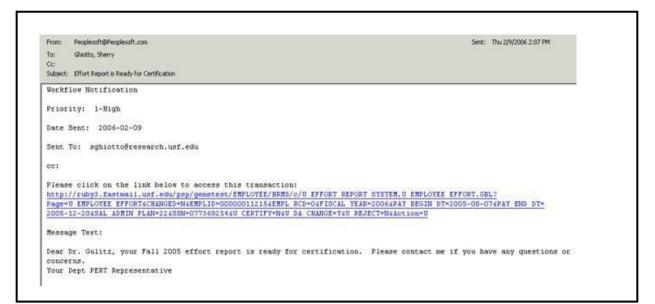

When the recipient clicks the emailed link, the system will prompt for the recipient's User ID and Password (unless the recipient is already signed onto FAST). Once signed on, the system will link directly to the Employee Effort Certification page from which the notification was sent.

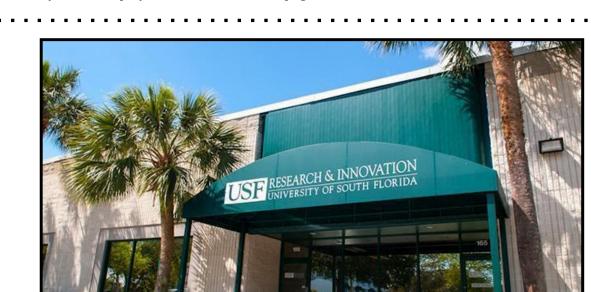

#### **Mission Statement**

**Sponsored Research Post Award** provides financial services in support of USF sponsored research awards and activities. Post Award's mission is to protect the university's research program while maintaining a strategic balance of service and compliance. The objectives are integrated with those of Sponsored Research.